**UNIVERSIDADE TECNOLÓGICA FEDERAL DO PARANÁ**

**LEONARDO FABRICIO VIEIRA SANTOS** 

# **PRECIFICAÇÃO DOS PRODUTOS E SERVIÇOS DE UMA AUTO CENTER**

**MEDIANEIRA** 

**2023**

## **LEONARDO FABRICIO VIEIRA SANTOS**

# **PRECIFICAÇÃO DOS PRODUTOS E SERVIÇOS DE UMA AUTOCENTER**

## **PRICING OF AN AUTOMOTIVE CENTER'S PRODUCTS AND SERVICES**

Trabalho de conclusão de curso de graduação, a ser apresentado como requisito para obtenção do título de Bacharel em Engenharia de Produção da Universidade Tecnológica Federal do Paraná (UTFPR). Orientador(a): Lotario Fank.

Coorientador(a): Reginaldo Borges.

### **MEDIANEIRA**

**2023**

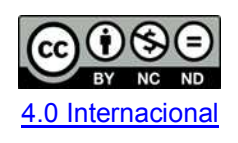

Esta licença permite download e compartilhamento do trabalho desde que sejam atribuídos créditos ao(s) autor(es), sem a possibilidade de alterá-lo ou utilizá-lo para fins comerciais. Conteúdos elaborados por terceiros, citados e referenciados nesta obra não são cobertos pela licença.

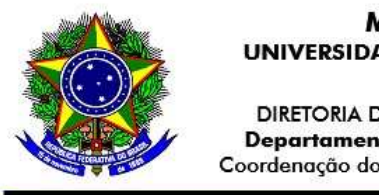

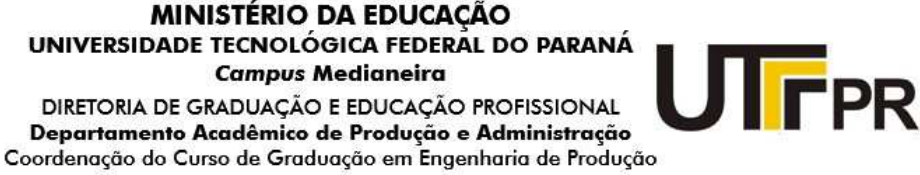

# **LEONARDO FABRICIO VIEIRA SANTOS**

# **PRECIFICAÇÃO DOS PRODUTOS E SERVIÇOS DE UMA AUTO CENTER**

Trabalho de Conclusão de Curso de Graduação apresentado como requisito para obtenção do título de Bacharel em Engenharia de Produção da Universidade Tecnológica Federal do Paraná (UTFPR).

Data de aprovação: 01/06/2023

\_\_\_\_\_\_\_\_\_\_\_\_\_\_\_\_\_\_\_\_\_\_\_\_\_\_\_\_\_\_\_\_\_\_\_\_\_\_\_\_\_\_\_\_\_\_\_\_\_\_\_\_\_\_\_\_\_\_\_\_\_\_\_\_\_\_\_\_\_\_\_\_\_\_\_ Lotário Fank Doutor Universidade Tecnológica Federal do Paraná.

 $\mathcal{L}_\text{max} = \mathcal{L}_\text{max} = \mathcal{$ Reginaldo Borges Doutorado Universidade Tecnológica Federal do Paraná.

 $\mathcal{L}_\text{max} = \mathcal{L}_\text{max} = \mathcal{$ Carine Cristiane Machado Urubim Pasa Mestrado Universidade Tecnológica Federal do Paraná.

 $\mathcal{L}_\text{max} = \mathcal{L}_\text{max} = \mathcal{$ Sergio Adelar Brun **Doutorado** Universidade Tecnológica Federal do Paraná.

## **MEDIANEIRA**

### **2023**

- O Termo de Aprovação assinado encontra-se na Coordenação do Curso -

Dedico este trabalho a todos os meus familiares e amigos pelo apoio em sua elaboração.

#### **AGRADECIMENTOS**

Primeiramente gostaria de agradecer ao meu Professor Orientador Lotário Fank e ao Professor Coorientador Reginaldo Borges, por me guiarem e me auxiliarem na realização deste trabalho, por sempre estarem acessíveis e dispostos para sanar dúvidas e debater ideias.

Agradeço ainda aos meus pais, Marcelo e Fabiana Santos, e aos meus irmãos Vitor e Marina, que mesmo longe sempre deram total apoio para que eu continuasse seguindo meus objetivos.

Por fim, agradeço aos meus amigos Luan, Giovanna, Vinicius, Rinaldo, Matheus, Lays, Julia, Heracto e Thiago que sempre me motivaram durante a execução do trabalho e à Faculdade Universidade Tecnológica Federal do Paraná por todo o incentivo à pesquisa e estímulo na minha evolução acadêmica.

### **RESUMO**

Um dos pontos fundamentais em uma empresa é a estipulação mais adequada do preço final de seus produtos, para que isso seja possível de ser definido é necessário desenvolver a gestão de custos das operações desenvolvidas na empresa. O presente trabalho trouxe uma solução mais adequada para precificação dos produtos e serviços. Ao longo do trabalho foi estudado e desenvolvido princípios da gestão de custos, principalmente os métodos de Custeio Variável e métodos de formação de preço como *Markup.* Para a realização do trabalho foi coletado junto a empresa informações financeiras de seu controle interno, os dados obtidos foram analisados com base nos conceitos da gestão de custos para que ser estabelecido a melhor maneira de utilização dos métodos mencionados anteriormente. Sendo assim, se chegou em preços e métodos mais adequados para serem praticados na elaboração do valor dos serviços e produtos fornecidos pela empresa.

**Palavras-chave:** Custos; Precificação; Custeio; *Markup.* 

### **ABSTRACT**

One of the fundamental points in a company is the most appropriate stipulation of the final price of its products, so that this can be stipulated it is necessary to develop the cost management of the operations developed in the company. [This](https://dictionary.cambridge.org/pt/dicionario/ingles-portugues/this) [paper](https://dictionary.cambridge.org/pt/dicionario/ingles-portugues/paper) [will](https://dictionary.cambridge.org/pt/dicionario/ingles-portugues/will) [present](https://dictionary.cambridge.org/pt/dicionario/ingles-portugues/present) [a](https://dictionary.cambridge.org/pt/dicionario/ingles-portugues/a) [more](https://dictionary.cambridge.org/pt/dicionario/ingles-portugues/more) [appropriate](https://dictionary.cambridge.org/pt/dicionario/ingles-portugues/appropriate) [solution](https://dictionary.cambridge.org/pt/dicionario/ingles-portugues/solution) [for](https://dictionary.cambridge.org/pt/dicionario/ingles-portugues/for) pricing products [and](https://dictionary.cambridge.org/pt/dicionario/ingles-portugues/and) services. [Throughout](https://dictionary.cambridge.org/pt/dicionario/ingles-portugues/throughout) [the](https://dictionary.cambridge.org/pt/dicionario/ingles-portugues/the) [work](https://dictionary.cambridge.org/pt/dicionario/ingles-portugues/work) [will](https://dictionary.cambridge.org/pt/dicionario/ingles-portugues/will) [be](https://dictionary.cambridge.org/pt/dicionario/ingles-portugues/be) [studied](https://dictionary.cambridge.org/pt/dicionario/ingles-portugues/studied) [and](https://dictionary.cambridge.org/pt/dicionario/ingles-portugues/and) [developed](https://dictionary.cambridge.org/pt/dicionario/ingles-portugues/developed) [principles](https://dictionary.cambridge.org/pt/dicionario/ingles-portugues/principles) [of](https://dictionary.cambridge.org/pt/dicionario/ingles-portugues/of) [cost](https://dictionary.cambridge.org/pt/dicionario/ingles-portugues/cost) [management,](https://dictionary.cambridge.org/pt/dicionario/ingles-portugues/management) [e](https://dictionary.cambridge.org/pt/dicionario/ingles-portugues/especially) [specially](https://dictionary.cambridge.org/pt/dicionario/ingles-portugues/especially) [the](https://dictionary.cambridge.org/pt/dicionario/ingles-portugues/the) methods [of](https://dictionary.cambridge.org/pt/dicionario/ingles-portugues/of) [Variable](https://dictionary.cambridge.org/pt/dicionario/ingles-portugues/variable) Costing and price formation methods, such as Markup. For the accomplishment of the work, financial information from the internal control will be collected from the company. The data obtained will be analyzed based on the concepts of cost management in order to establish the best way to use the methods mentioned above. In this way, the most appropriate prices and methods were arrived at, to be used to establish the value of the services and products provided by the company.

**Keywords:** Costs; Pricing; Costing; Markup.

# **LISTA DE ILUSTRAÇÕES**

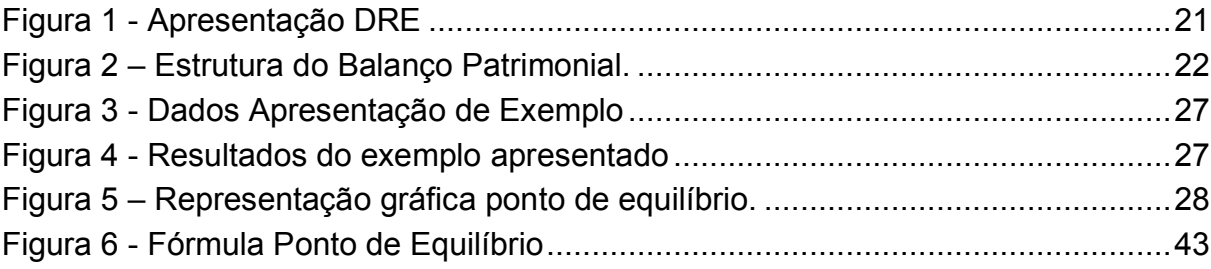

# **LISTA DE TABEALAS**

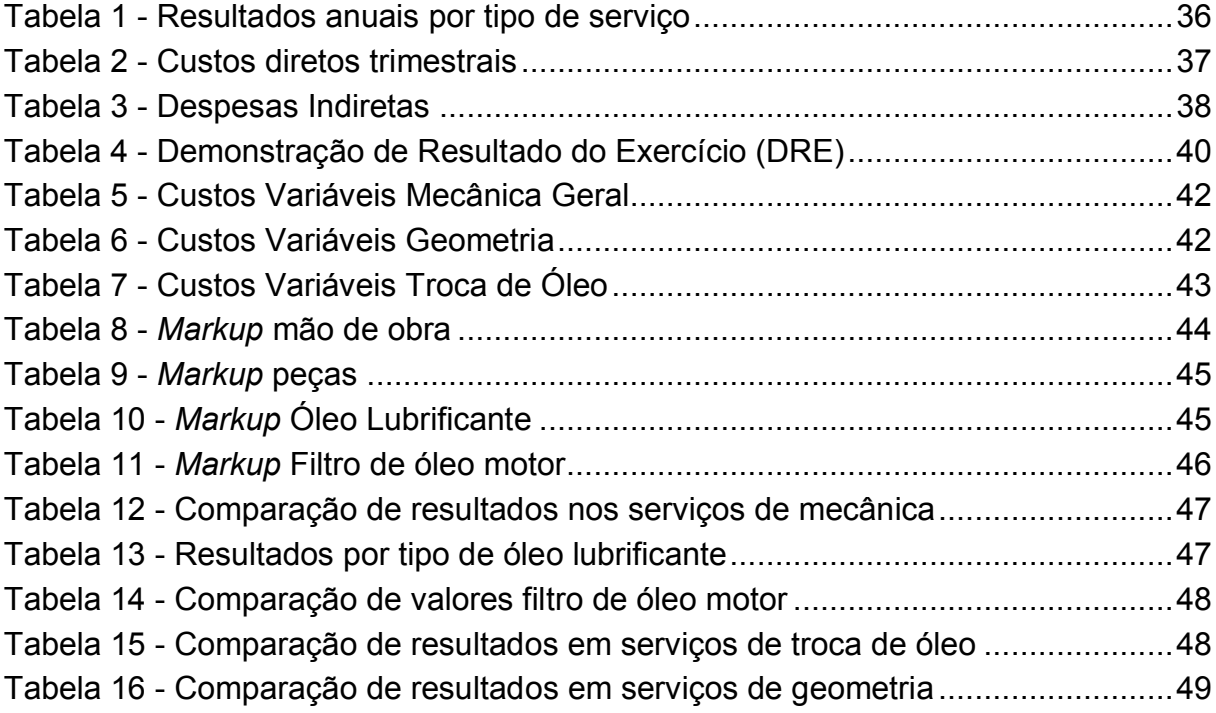

# **LISTA DE QUADROS**

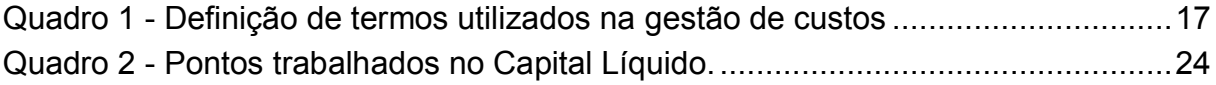

# **LISTA DE ABREVIATURAS E SIGLAS**

- OP Ordem de Produção
- DRE Demonstração de Resultados do Exercício

# **LISTA DE SÍMBOLOS**

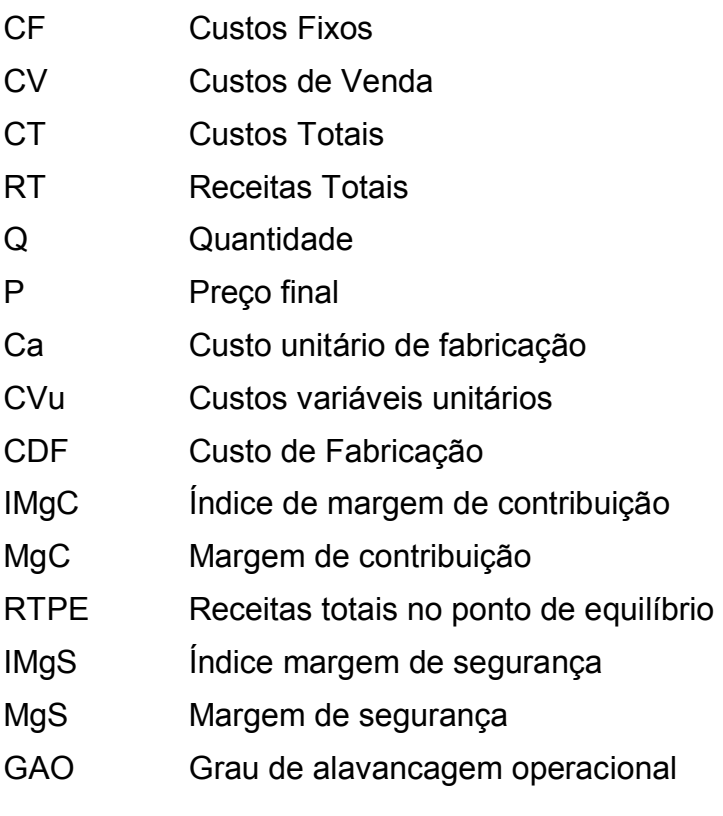

# **SUMÁRIO**

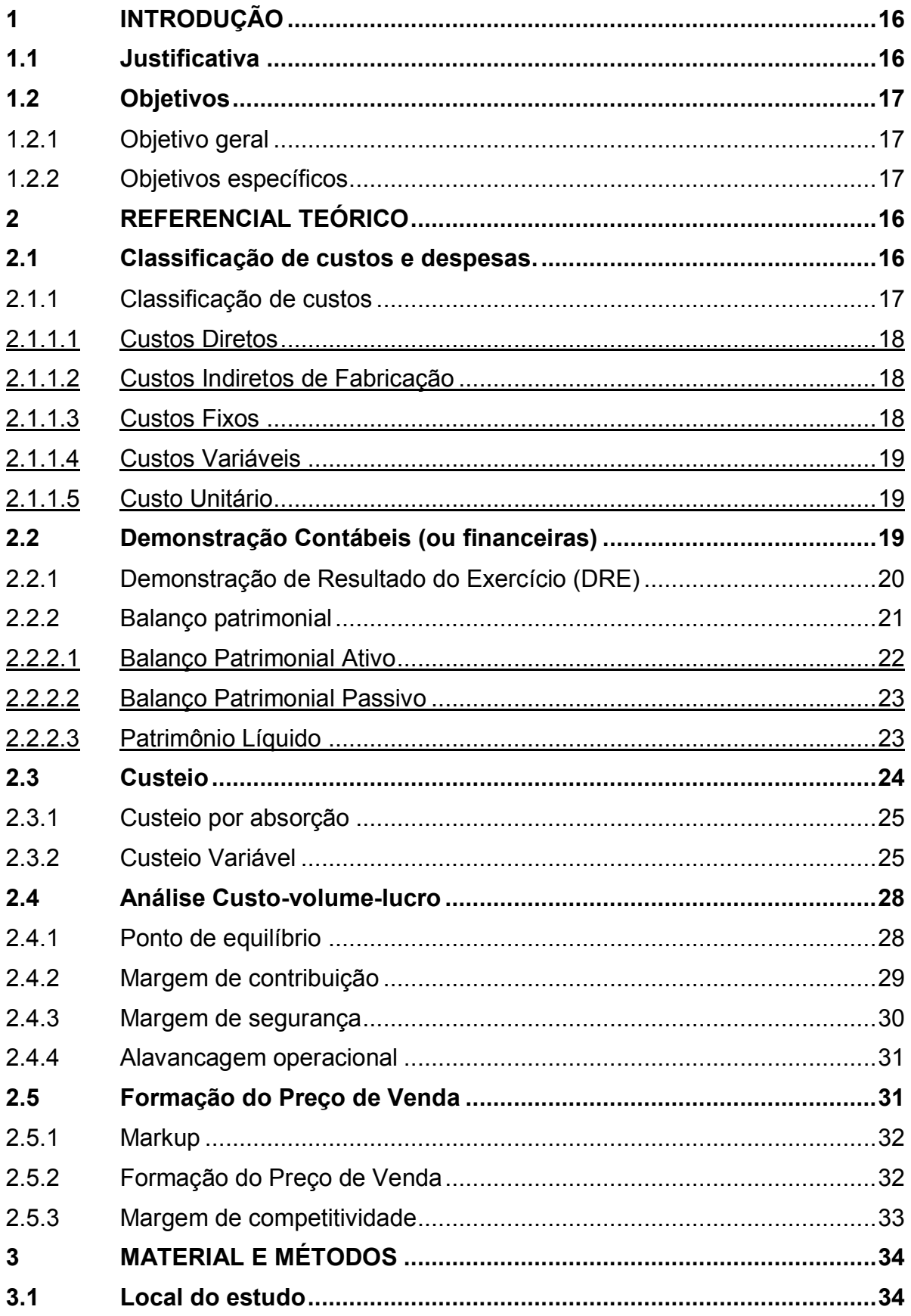

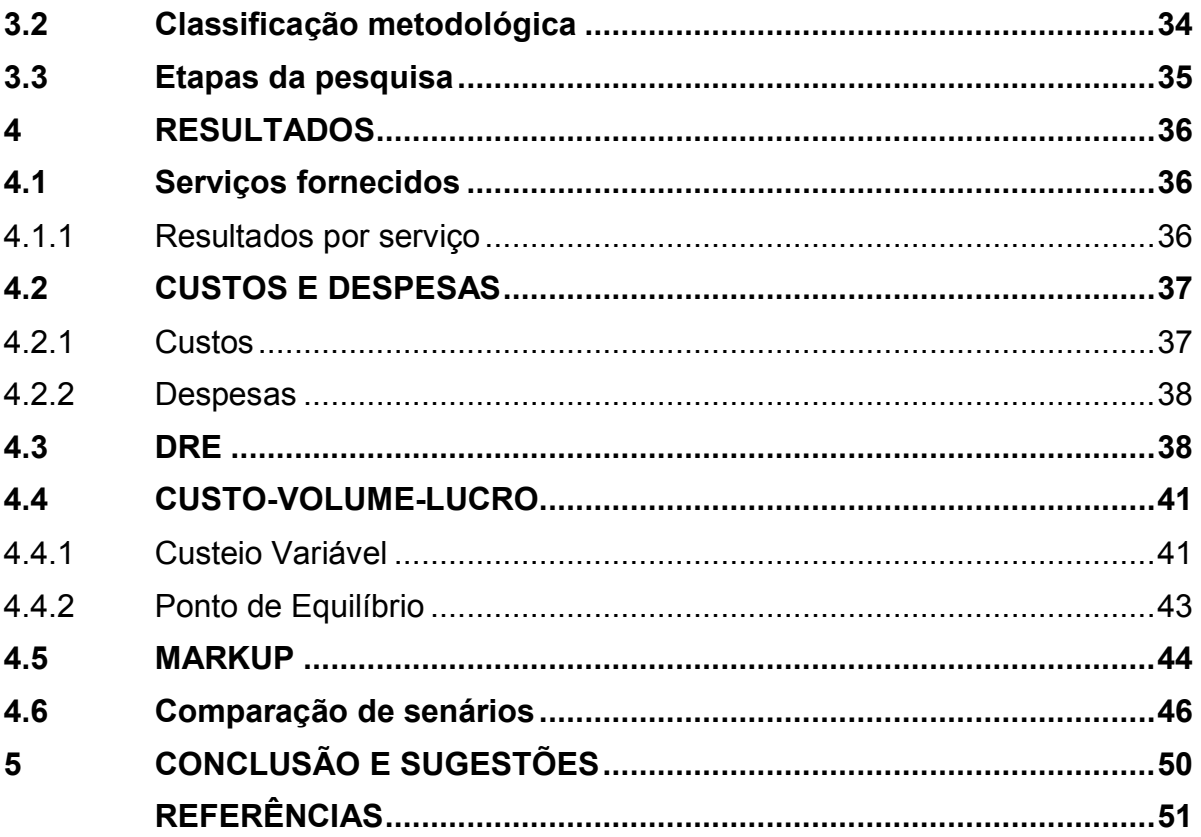

#### <span id="page-14-0"></span>**1 INTRODUÇÃO**

Para que uma empresa possua uma boa organização e evolua cada vez mais existem diferentes fatores que irão ser fundamentais para esse desenvolvimento, um dos pontos a serem trabalhados é a definição adequada do preço de seus produtos e serviços.

Ao se definir os preços de uma empresa sem estruturar e analisar quais são os custos e despesas que a empresa possui a empresa não terá como saber se está tendo um lucro ou não, além disso caso a empresa tenha lucro não saberá quanto.

Antes de se realizar a precificação dos produtos e preços de uma empresa é necessário que defina qual é o melhor método de custeio, para a empresa de acordo com o produto que ela vende ou serviço que presta.

"Atualmente, percebe-se que a maioria dos pequenos negócios recém-criados possuem certa dificuldade para atribuir valor correto a seus produtos comercializados" (CRUZ, 2018, p.9). Para atribuir valor a seus produtos é necessário entender os gastos de sua empresa, que é feita através da gestão de custos. Além disso a autora Cruz (2018), menciona que por falta de conhecimento pequenos empresários têm dificuldade em precificar seus produtos e serviços.

Na empresa em que foi realizado o trabalho não possuía uma precificação estruturada, para definir o preço dos serviços e produtos a serem fornecidos a empresa usa como base o custo dos materiais a serem usados, adicionando uma porcentagem sobre esse valor, e tempo que irá levar para a realização do serviço.

Assim, o presente trabalho realizou uma análise dos custos e despesas da empresa, e então definiu um modelo de precificação dos serviços e produtos fornecidos pela empresa.

#### <span id="page-14-1"></span>**1.1 Justificativa**

Kawanishi Cruz (2018) comenta em seu trabalho que pequenas empresas não aplicam métodos de precificação em suas empresas, o que gera uma falta de competitividade. Além disso, isso pode ocasionar dificuldades gerenciais em seus negócios.

A empresa onde será realizado o presente trabalho foi identificado que passa por essa situação, sendo assim os resultados apresentados vão auxiliar na definição de preço de seus produtos e serviços para que os valores a serem definidos sejam

mais adequados. Além disso, as análises feitas auxiliarão no planejamento da empresa e acompanhamento de seus resultados.

### <span id="page-15-0"></span>**1.2 Objetivos**

<span id="page-15-1"></span>1.2.1 Objetivo geral

Realizar um estudo sobre o preço de venda a ser praticado pela empresa, com base em suas despesas e volume de vendas.

<span id="page-15-2"></span>1.2.2 Objetivos específicos

- Levantar os dados financeiros da empresa;
- Fazer a apuração dos custos dos produtos e serviços;
- <span id="page-15-3"></span>Analisar custo-volume-lucro.

#### **2 REFERENCIAL TEÓRICO**

Para se abordar e falar sobre gestão de custos e definição de preço é necessário saber determinados termos e métodos que são utilizados e abordados nesse processo, essa secção irá mencionar e explicar os que serão utilizados ao decorrer do trabalho.

#### <span id="page-16-0"></span>**2.1 Classificação de custos e despesas.**

Ao se tratar sobre os custos de uma empresa é comum a utilização de diferentes termos como custos, gastos, despesas, desembolso e investimentos que estão relacionados e são utilizados na definição de preço dos produtos e serviços, mas cada um deles possui um significado e uma utilização diferente.

O primeiro termo a ser tratado é desembolso, "a palavra *desembolso* tem o significado de extrair um montante do caixa para pagar algo que a empresa adquiriu seja um bem ou serviço" (Alexy Dubois, 2019).

Os gastos são o próximo termo a ser tratado e Dubois define da seguinte maneira "Gastos é a aquisição de bens ou serviços que vai originar um desembolso da empresa". Sendo assim o autor trata os gastos como uma família que inclui os investimentos, custos, despesas, perdas e desperdícios. Cada um desses termos possui uma definição correta que pode estar descrita no quadro 1.

<span id="page-17-0"></span>

|              | patrimoniais.                                                                                                    |  |  |  |  |  |
|--------------|----------------------------------------------------------------------------------------------------|--|--|--|--|--|
| Custos       | São gastos que a empresa tem para a confecção de<br>seus produtos, ou seja, aqueles ligados ao setor<br>produtivo.                                                           |  |  |  |  |  |
| Despesas     | São gastos feitos para se manter o funcionamento<br>da empresa para geração de receitas, normalmente<br>são gastos ligados as áreas administrativas e<br>escritório ou loja. |  |  |  |  |  |
| Perdas       | São os gastos que a empresa tem com bens que<br>são danificados ou utilizados indevidamente.                                                                                 |  |  |  |  |  |
| Desperdícios | É quando se utiliza um recurso da empresa, mas<br>abaixo do que se pode ser utilizado.<br>Fonte: Adaptado Dubois (2019).                                                     |  |  |  |  |  |

**Quadro 1 - Definição de termos utilizados na gestão de custos**

#### <span id="page-17-1"></span>2.1.1 Classificação de custos

Com base nas informações trabalhadas no tópico anterior se entende que os custos são os gastos que a empresa tem para a elaboração de um determinado produto ou a realização de um serviço.

Sempre que é feito algo é necessário que possua uma razão para ser feito, de acordo com Bruni e Famá (2019), a contabilidade de custos é desenvolvida buscando se atingir três razões primárias a determinação do lucro, controle das operações e tomada de decisões.

Os custos sempre são bastante trabalhados e analisados pois a diferentes tipos de custos que uma empresa pode possuir, para isso se faz sua classificação. As classificações dos tipos de custos podem ser separadas em dois grupos, com base no produto e com base no volume de produção.

Para Dubois (2019) os custos que são classificados em relação ao produto são os custos diretos de produção e os custos indiretos, já para Bruni e Famá (2019), além desses dois custos ainda há os custos de transformação, que seria o esforço exercido pela empresa para obter determinado produto.

Para os custos com base no volume de produção são considerados os custos são divididos em custos fixos e variáveis.

#### <span id="page-18-0"></span>2.1.1.1 Custos Diretos

Os autores Bruni e Famá (2019) definem que os custos diretos de produção são aqueles em que a utilização de uma matéria prima ou recurso para a elaboração de um produto ou serviço está diretamente ligado.

 Dubois (2019) fala que as empresas possuem e controla o quanto é utilizado de cada material ou recurso para a confecção de determinado produto e cita um exemplo simples que se um produto utiliza 1,5 Kg de um material que custa \$ 7,00/ Kg, através de uma conta de multiplicação entre os dois valores se tem que para a confecção de uma unidade desse produto é \$ 10,50 por unidade.

No caso da definição de custo de mão de obra direta que seria o operário que está na linha de produção ou realização do serviço, Bruni e Famá (2019) afirmam que o custo direto nesse caso será o salário do funcionário.

#### <span id="page-18-1"></span>2.1.1.2 Custos Indiretos de Fabricação

Como determinado por Dubois (2019), são aqueles custos que não é viável ou possível de se fazer a mensuração ou ligação do gasto diretamente com um produto, portanto se considera como um custo indireto e define um parâmetro para relacionar o mesmo aos produtos.

 Bruni e Famá (2019), mencionam que realizar essa ligação dos custos indiretos e definir a maneira mais adequado de ligar esses custos aos produtos e serviços é a parte mais complicada da contabilidade de custos, normalmente para isso é feito um rateio que leva em conta geralmente os custos diretos.

### <span id="page-18-2"></span>2.1.1.3 Custos Fixos

Os custos fixos são aqueles que independe da quantidade que a empresa produzir de seu produto eles permanecerão sempre os mesmos, os custos que normalmente se encaixam nessa classificação são aluguel, conta de internet, telefone, depreciação de equipamentos e entre outros.

Se pode definir os custos fixos da seguinte maneira "aqueles cujos valores são os mesmos, qualquer que seja o volume de produção da empresa, dentro de um intervalo relevante" (Alexy Dubois, 2019).

Na definição mencionada o autor explica que o intervalo relevante é uma quantidade mínima e máxima de produção que é ideal para a empresa, sendo inviável para a empresa produzir inferior ao mínimo e superior ao máximo.

#### <span id="page-19-0"></span>2.1.1.4 Custos Variáveis

Os custos variáveis são aqueles ligados diretamente a quantidade produzida. De acordo com Bruni e Famá (2019), são aqueles custos que variam e elevam de acordo com a produção da empresa, sendo normalmente os custos com matériaprima e embalagens por exemplo, além disso assim como os custos fixos eles serão fixos por unidade de produto.

#### <span id="page-19-1"></span>2.1.1.5 Custo Unitário

O custo unitário é o custo que se utiliza para definir quanto custa para a empresa cada unidade que foi produzida e utiliza como base o custo total, para Dubois (2019) o custo total é quando se soma os custos fixos e variáveis da empresa ou os custos diretos e indiretos.

O autor explica que para o custo unitário se divide o custo total pela quantidade de unidades produzidas na empresa, e não pela quantidade vendida, pois há uma diferença, nem sempre o quanto se produziu se vendeu e mesmo não tendo vendido aquele produto foi produzido e gerou um custo para a empresa.

#### <span id="page-19-2"></span>**2.2 Demonstração Contábeis (ou financeiras)**

Relacionada a gestão de custos da empresa estão as demonstrações contábeis, pois as informações que são utilizadas na gestão de custos e para a precificação dos produtos fazem parte das demonstrações contábeis.

> Demonstrações Contábeis (ou financeiras) equivalem a um conjunto de informações apuradas e divulgadas pelas empresas, revelando os vários resultados de seu desempenho em um exercício social. Através das demonstrações, é possível obter conclusões sobre a efetiva situação da empresa. (Assaf e Lima, 2010, p.89)

Assaf e Lima (2010) mencionam que as demonstrações contábeis são regidas principalmente pela Lei n° 6.404/76. Os autores ainda comentam que o objetivo da contabilidade no Brasil é transformar os balanços patrimoniais mais transparentes.

<span id="page-20-0"></span>2.2.1 Demonstração de Resultado do Exercício (DRE)

Uma das formas de se avaliar e acompanhar as demonstrações contábeis da empresa á através da Demonstração de Resultado do Exercício (DRE), Assaf e Lima (2010) falam que o DRE tem por objetivo, através dos seus pagamentos e recebimentos, definir quais foram os lucros e prejuízos da empresa em determinado período.

Para isso as informações necessárias são:

- I. Receita bruta de venda de bens e serviços;
- II. Imposto sobre vendas;
- III. Devoluções, descontos comerciais e abatimentos;
- IV. Custo dos produtos e serviços vendidos;
- V. Despesas de vendas;
- VI. Despesas administrativas;
- VII. Despesas financeiras líquidas;
- VIII. Outras despesas operacionais;
	- IX. Outras receitas operacionais;
	- X. Provisão para IR.

Com essas informações é possível obter os seguintes dados:

- I. Receita líquida;
- II. Lucro Bruto;
- III. Lucro antes dos impostos;
- IV. Lucro líquido do exercício.

A relação entre as informações necessárias para o DRE e os dados que se obtém com ele podem são representadas na Figura 3.

#### **Figura 1 - Apresentação DRE**

<span id="page-21-0"></span>Receita Bruta de Venda de Bens e Serviços

- (-) Impostos sobre Vendas
- (-) Devoluções, Descontos Comerciais e Abatimentos
- (=) Receita Líquida
- (-) Custos dos Produtos e Serviços Vendidos
- $(=)$  Lucro Bruto
- (-) Despesas de Vendas
- (-) Despesas Administrativas
- (-) Despesas Financeiras Líquidas
- (-) Outras Despesas Operacionais
- (+) Outras Receitas Operacionais
- (=) Lucro Antes dos Impostos
- (-) Provisão para IR
- (=) Lucro Líquido do Exercício

#### **Fonte: Assaf e Lima (2010, p. 93)**

<span id="page-21-1"></span>2.2.2 Balanço patrimonial

Outro ponto que é utilizado para realizar o acompanhamento das demonstrações contábeis da empresa é o balanço patrimonial, que se divide em ativo, passivo e patrimônio líquido.

Perez e Begalli (2015) afirmam que o balanço patrimonial serve como meio de definir o estado financeiro atual da empresa, ele deve ser definido e feito em determinada data do ano e como as empresas devem realizar anualmente os resultados fiscais e é feito no ano civil da empresa é feito nesse mesmo período o balanço.

Assaf e Lima (2010) elaboraram um esquema para mostrar o esquema do balanço patrimonial dos ativos e passivos de forma resumida, que está representado na Figura 4.

<span id="page-22-0"></span>

| <b>ATIVO</b>            | <b>PASSIVO</b>       |
|-------------------------|----------------------|
| <b>ATIVO CIRCULANTE</b> | PASSIVO CIRCULANTE   |
| Disponibilidades        | Fornecedores         |
| Clientes                | Empréstimos          |
| Estoques                | Impostos a Recolher  |
| Outros                  | Outras Dívidas       |
| ATIVO NÃO               | PASSIVO NÃO          |
| <b>CIRCULANTE</b>       | <b>CIRCULANTE</b>    |
| Realizável a Longo      | Financiamentos       |
| Prazo                   | PATRIMÔNIO           |
| Investimentos           | LÍQUIDO              |
| Imobilizado             | Capital Social       |
| Intangível              | Reservas de Capital  |
|                         | Ajuste de Avaliação  |
|                         | Patrimonial          |
|                         | Reservas de Lucros   |
|                         | Ações em Tesouraria  |
|                         | Prejuízos Acumulados |

**Figura 2 – Estrutura do Balanço Patrimonial.** 

**Fonte: Assaf e Lima (2010).** 

#### <span id="page-22-1"></span>2.2.2.1 Balanço Patrimonial Ativo

Na Figura 2 é possível verificar que o balanço patrimonial ativo ainda é possível se dividir em dois grupos que são os ativos circulante e ativos não circulante.

De acordo com Assaf e Lima (2010) os ativos circulantes são os recursos e bens utilizáveis dentro de um ano civil, ou seja, o saldo bancário que a empresa possui, investimentos e créditos disponíveis e a serem utilizados ao longo do ano, contas a receber de clientes, as mercadorias em estoque e matérias primas a serem processada (no caso de indústrias).

Para os ativos não circulante, os autores explicam que são basicamente os recursos que são utilizados em um prazo maior que o ano civil. Os recursos que são incluídos nesse caso são os de contas a serem quitas em um período que ultrapasse o fim exercício social do ano seguinte, bens que não são negociáveis ou destinados a vendas como máquinas e equipamentos, também conta com bens intangíveis que são os que não possuem estrutura física como marca e patentes.

#### <span id="page-23-0"></span>2.2.2.2 Balanço Patrimonial Passivo

Para explicar e definir o balanço patrimonial passivo os autores Perez e Begalli (2015) consideram que são as obrigações que a empresa tem com terceiros podendo ser empresas fornecedores, ações judiciais, responsabilidades fiscais como impostos.

Dentro do balanço patrimonial passivo também há a divisão em circulante e não circulante. Perez e Begalli (2015) definem que os circulantes são aqueles as obrigações que vencem antes do fim do exercício social seguinte e as não circulantes que vencem após esse período.

#### <span id="page-23-1"></span>2.2.2.3 Patrimônio Líquido

Assaf e Lima (2010) determinam que para se encontrar o patrimônio líquido da empresa deve ser feito a diferença entre Ativo Total e Passivo Exigível, sendo assim, seria os recursos gerados pela empresa e suas obrigações com os acionistas. O patrimônio líquido se divide em: capital social, reserva de capital, ajustes de avaliação patrimonial, reservas de lucros, ações em tesouraria e prejuízos acumulados.

Para entender os cada um dos pontos do capital líquido foi definido cada um deles no Quadro 2.

<span id="page-24-0"></span>

| Capital social       | Aqui são considerados os investimentos por parte dos      |  |  |  |  |
|----------------------|-----------------------------------------------------------|--|--|--|--|
|                      | acionistas da empresa e o lucro líquido que não foi pago  |  |  |  |  |
|                      | aos mesmos.                                               |  |  |  |  |
| Reservas de capital  | Se refere aos valores recebidos dos sócios ou terceiros,  |  |  |  |  |
|                      | provenientes da venda de produtos ou serviços, esses      |  |  |  |  |
|                      | valores são direcionados diretamente ao patrimônio        |  |  |  |  |
|                      | líquido.                                                  |  |  |  |  |
| Ajustes de avaliação | Tendo como base a variação dos ativos e passivos do       |  |  |  |  |
| patrimonial          | mercado devido a avaliação dos preços de mercado,         |  |  |  |  |
|                      | sendo assim, esses valores indicam "variações verificadas |  |  |  |  |
|                      | nos valores de elementos do ativo e do passivo            |  |  |  |  |
|                      | determinado por marcação de mercado" (Assaf e Lima,       |  |  |  |  |
|                      | 2010, p.92)                                               |  |  |  |  |
| Reservas de lucro    | São os lucros que foram gerados pela empresa e não são    |  |  |  |  |
|                      | distribuídos, sendo um valor de segurança para caso a     |  |  |  |  |
|                      | empresa passe por algo que afete seus estoques ou bens    |  |  |  |  |
|                      | possa utilizar para se reestruturar.                      |  |  |  |  |
| Prejuízos acumulados | São os valores referentes a perdas ou prejuízos do        |  |  |  |  |
|                      | exercício social passado.                                 |  |  |  |  |

**Quadro 2 - Pontos trabalhados no Capital Líquido.** 

**Fonte: Adaptado de Assar e Lima (2010, p.92)** 

## <span id="page-24-1"></span>**2.3 Custeio**

O levantamento dos custos e despesas e ter isso definido da maneira correta é importante para a realização da etapa que será trabalhada neste tópico que o custeio.

Uma definição simples e objetiva para custeio é a seguinte "Custeio significa Apropriação de Custos" (MARTINS, 2010). Para a realização do custeio existem diferentes métodos que podem ser utilizados, no geral eles buscam definir o custo unitário de cada produto, para isso se atribui os gastos da empresa a cada bem ou serviço (Dubois, 2019).

#### <span id="page-25-0"></span>2.3.1 Custeio por absorção

De acordo com Dubois (2019), o custeio por absorção tem por objetivo alocar todos os custos tanto os diretos quanto os indiretos nas unidades produtivas da empresa, segundo o autor todos os gastos da empresa estariam devidamente alocados e distribuídos nas unidades produtivas, tanto os custos diretos de cada processo ou etapa quanto os indiretos.

Este método é bastante utilizado pelo fato de ser valido tanto para fins de gestão da empresa quanto para questões legais e fiscais. Martins (2019) menciona que mesmo que diversos outros métodos venham sendo desenvolvidos e surgindo, a Contabilidade Financeira ainda adota este por ser valido tanto da para o balanço patrimonial e Demonstração de Resultados.

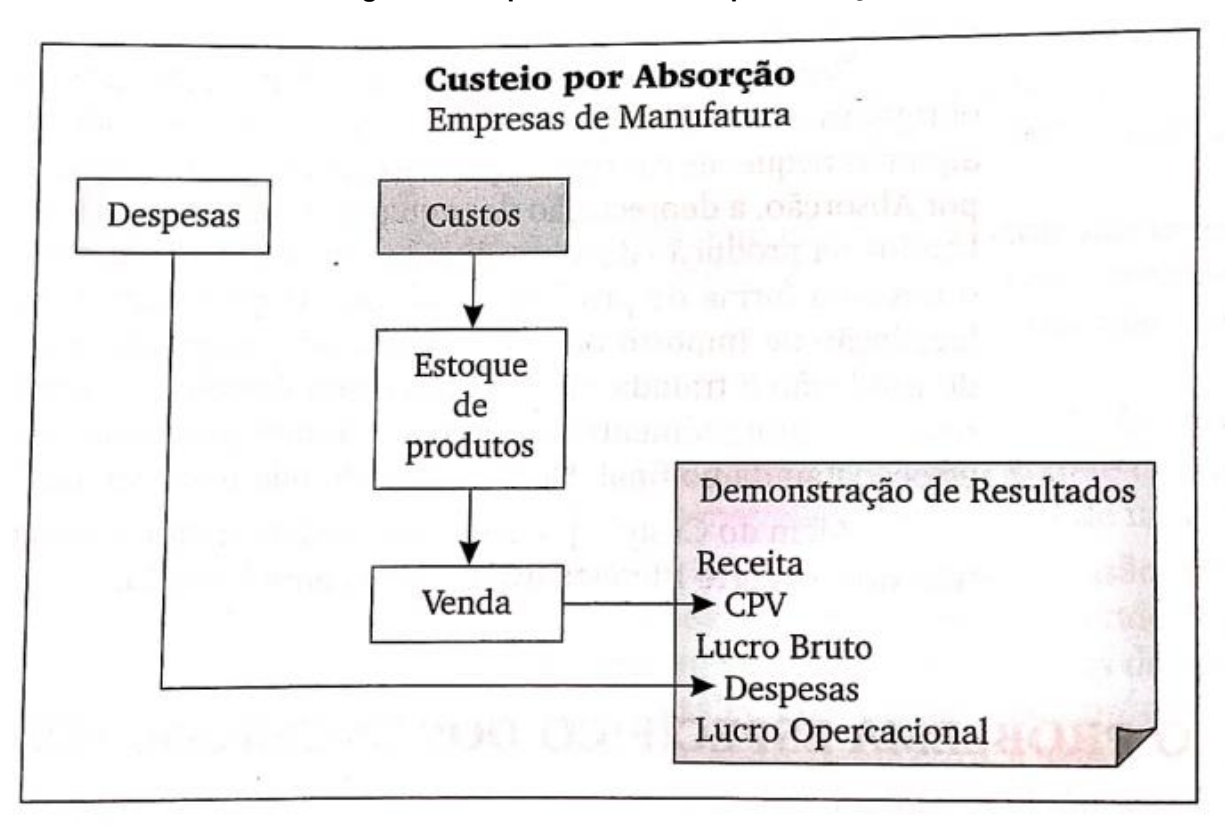

#### **Figura 1 - Esquema de custeio por absorção**

**Fonte: Martins (2010, p.37)** 

#### <span id="page-25-1"></span>2.3.2 Custeio Variável

Bruni e Famá (2019) indicam o método de custeio variável como forma de solucionar a o problema da distribuição e rateio dos custos indiretos de produção, pois neste método não é feito essa distribuição e esses custos são abatidos da margem

de contribuição. Na figura 2 é possível verificar um exemplo da estrutura desse método.

|                        | Produto A |                 |        | Produto B |                 |        | Total   |
|------------------------|-----------|-----------------|--------|-----------|-----------------|--------|---------|
|                        | Otde.     | Pr.<br>Unitário | Total  | Qtde.     | Pr.<br>Unitário | Total  | \$      |
| Receita de Vendas      | 1.300     | 60,00           | 78.000 | 120       | 200,00          | 24,000 | 102.000 |
| Custo das Vendas       | 1.300     | 52,00           | 67.600 | 120       | 133,00          | 15.960 | 83.560  |
| Margem de Contribuição |           | 8,00            | 10,400 |           | 67,00           | 8.040  | 18,440  |
| Custos Fixos/Indiretos |           |                 |        |           |                 | ۰      | 16.560  |
| RESULTADO OPERACIONAL  |           |                 |        |           |                 |        | 1.880   |
| Margem %               |           | 13,3            | 13,3   |           | 33.5            | 33,5   | 1,8     |

**Figura 2 - Exemplo de Custeio Variável** 

#### **Fonte: Padoveze (2013, p.84)**

Como é possível observar na figura anterior, os custos variáveis são alocados a cada produto que eles representam e obtido a margem de contribuição individual de cada produto. Somadas as margens de contribuição de cada produto é possível obter a margem de contribuição total, da qual será subtraído os custos fixos para se definir o resultado operacional.

Para Padoveze (2013) o método do custei variável é mais adequado e assertivo pelo fato de não misturar os gastos fixos e indiretos com as variáveis. Essa prática faz com que mostre de maneira mais precisa o quanto cada produto irá contribuir para os resultados da empresa.

Dobois (2019), aponta que o fato de o método não permitir o rateio dos custos seja um dos principais pontos de maior dificuldade de ser aplicado e uma desvantagem. No entanto ele apresenta um exemplo de aplicação do método e utiliza o rateio. Inicialmente é proposto as seguintes informações apresentadas na Figura 3.

<span id="page-27-0"></span>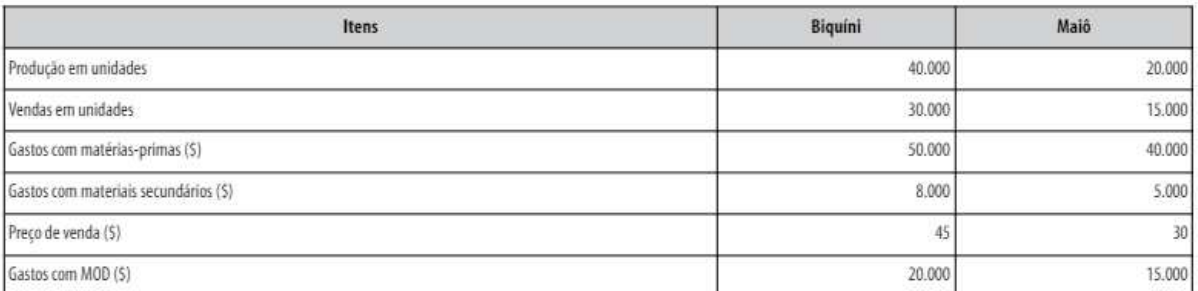

#### **Figura 3 - Dados Apresentação de Exemplo**

Demais informações (em \$):

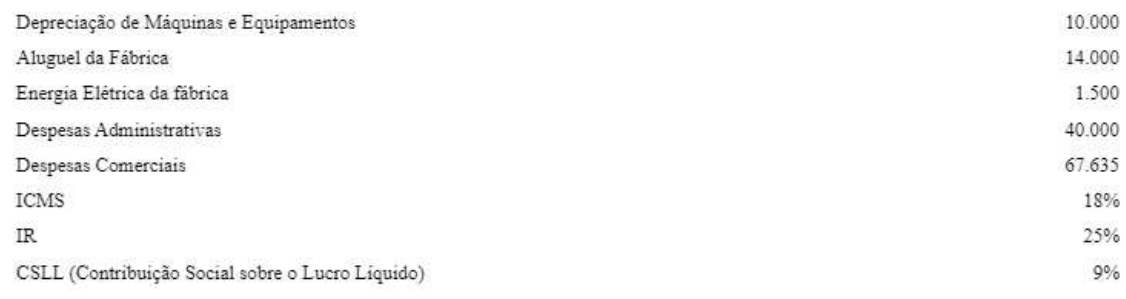

#### **Fonte: Dubois (2019, p.135)**

Sendo assim, com biquínis foram gastos 58.000 em materiais diretos (MD) e 20.000 para mão de obra direta (MOD), enquanto para maiô com MD foram gastos 45.000 e com MOD 15.000. Ou seja, o custo de venda (CV) para biquínis é de 78.000 e para maiô é de 60.000.

O autor ainda informa que para a elaboração do quadro de resultados que será apresentado na figura 4, foi feito o rateio das despesas comerciais que o mesmo denomina como despesas variáveis (DV).

<span id="page-27-1"></span>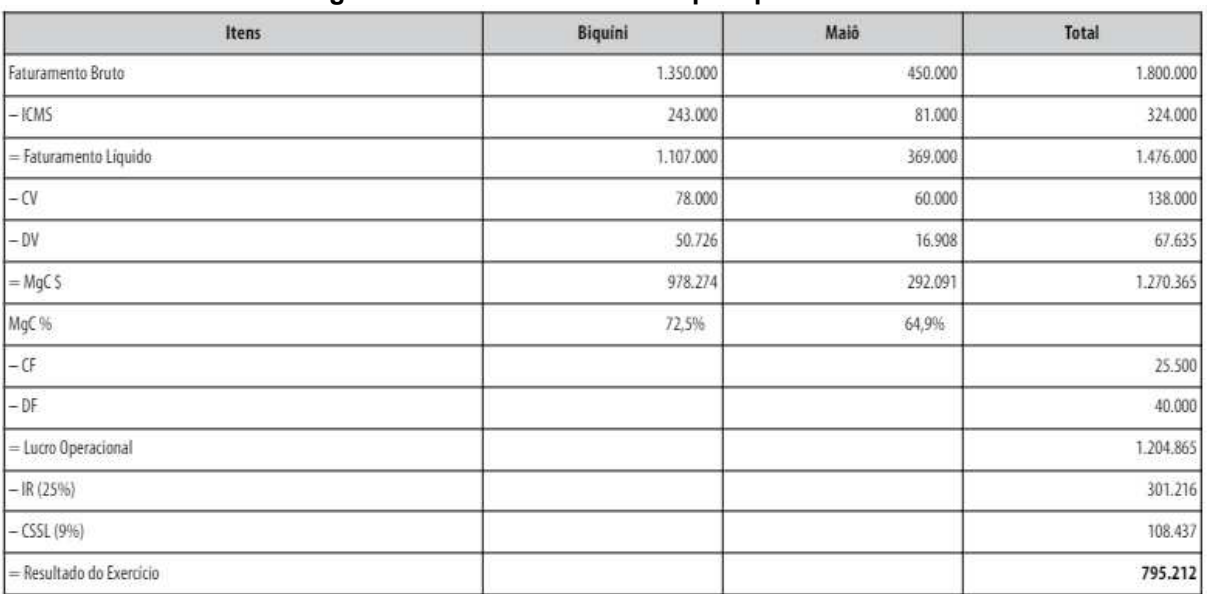

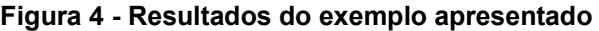

**Fonte: Dubois (2019, p.136)** 

#### <span id="page-28-1"></span>**2.4 Análise Custo-volume-lucro**

Diversas informações e dados utilizados para a gestão de custos foram apresentados nos tópicos anteriores, o entendimento dos tópicos anteriores é de fundamental importância para que se compreenda como é o desenvolvimento da Análise Custo-Volume-Lucro.

O instrumento de acordo com Dubois (2019), é de grande utilidade para as decisões estratégicas da empresa pela sua grande possibilidade de dar perspectivas de resultado e simplicidade de utilização, no entanto para isso é necessário realizar a alocação e definição correta dos dados e informações utilizadas como os custos e despesas.

#### <span id="page-28-2"></span>2.4.1 Ponto de equilíbrio

Para explicar o ponto de equilíbrio Dubois (2019) explica que a empresa tendo todas as suas informações organizadas referentes ao preço de seu produto, despesas e custos, para cada produto é possível determinar cada um desses pontos dessa maneira ela conseguira avaliar em que momento a empresa chegará em um "ponto neutro" esse ponto seria o ponto de equilíbrio, ou seja, a empresa não tem ganho e nem perdas. Com essa informação se sabe o quanto precisa faturar e quantos produtos vender para que não tenha prejuízos.

Normalmente para identificar e representar o ponto de equilíbrio se usa gráficos, então para demonstrar isso é possível visualizar na Figura 5.

<span id="page-28-0"></span>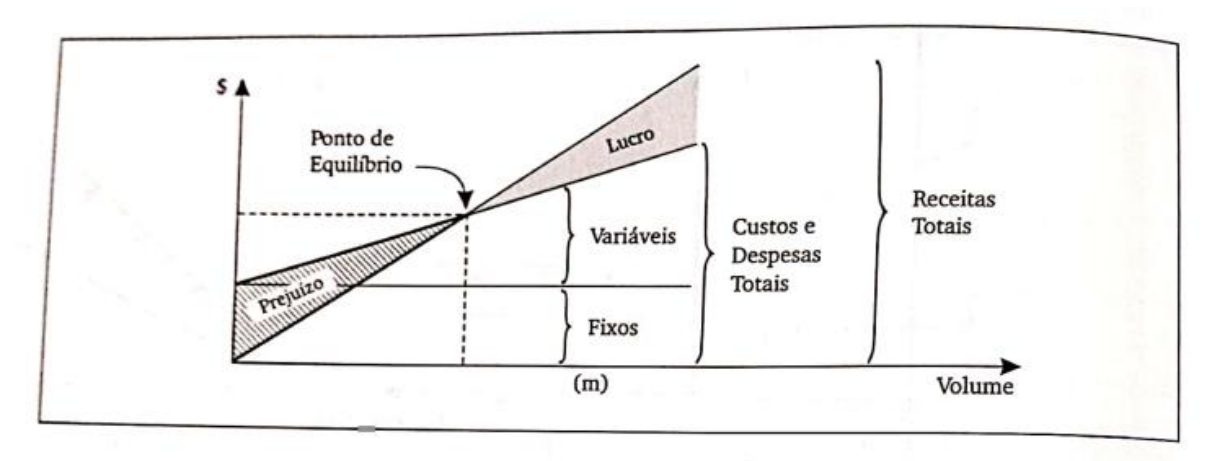

**Figura 5 – Representação gráfica ponto de equilíbrio.** 

#### **Fonte: Martins (2010, p. 258)**

Para determinar de maneira matemática o ponto de equilíbrio Dubois (2019) parte do pressuposto que as receitas totais (RT) e os custos totais (CT), são iguais.

Para a definição das receitas totais é utilizado a quantidade de produtos vendidos e preço de venda. Os custos totais podem ser obtidos com a soma dos custos fixos e custos variáveis. Com essas informações é possível definir as equações (1), (2) e (3).

$$
RT = CT
$$
 (1)  
RT = P x Q (2)  
CT = CF + CV (3)

Além disso é necessário considerar que os custos fixos são os mesmos sempre, no entanto os custos varáveis podem variar em função da quantidade (Q), sendo assim, os custos variáveis podem ser obtidos a partir da quantidade produzida e dos custos variáveis unitários (Ca).

$$
CV = Q \times Ca \tag{4}
$$

Substituindo a equação (4) na (3) se obtém.

$$
CT = CF + (Q \times Ca)(5)
$$

Ao se obter a equação (5), é possível substituir as equações (5) e (2), na equação (1), assim se obtém a equação (6).

$$
P \times Q = CF + (Q \times Ca)
$$
  
(
$$
P \times Q
$$
) – (
$$
Q \times Ca
$$
) = CF  

$$
Q(P - Ca) = CF
$$
  

$$
Q = \frac{CF}{(P - Ca)}
$$
 (6)

De acordo com Dubois (2019) a partir dessa formula é possível determinar a quantidade necessária a ser produzida e vendida para se cobrir os custos da empresa.

Com base nessa informação de acordo com base em Assaf e Lima (2010) é possível determinar o ponto de equilíbrio contábil na equação (7) e o ponto de equilíbrio econômico na equação (8).

Ponto de equilíbrio contábil = 
$$
\frac{CF}{p - CVu}
$$
 (7)  
Ponto de equilíbrio econômico =  $\frac{CF + Lucro minimo}{p - CVu}$  (8)

#### <span id="page-29-0"></span>2.4.2 Margem de contribuição

Dubois (2019) afirma que a margem de contribuição (MgC), pode ser obtido pela diferença entre o preço de venda de um determinado produto ou a receita da empresa e os custos ou despesas variáveis. O autor ainda afirma que a margem de

contribuição pode ser considerada como o que sobra do produto para a empresa. No caso de a empresa possuir uma margem de contribuição negativa representa que a empresa não se sustenta, ou seja, não é viável de permanecer aberta e se for muito pequena deve possuir uma quantidade de produtos vendidos alta.

Por esses motivos se utiliza a margem de contribuição na análise custovolume-lucro para determinar o quanto a empresa está ganhando e se é viável permanecer como está ou não.

De acordo com Dubois (2019), para se obter o índice de margem de contribuição que seria uma porcentagem de ganho sobre determinado produto se utiliza a equação (9).

$$
RT = \frac{CDF}{IMgC} \quad (9)
$$

Com essa equação é possível se obter a margem de contribuição que é o valor monetário sobre os produtos, com a equação (10).

$$
Q = \frac{CDF}{MgC} \quad (10)
$$

Dubois (2019) afirma que é possível e se deve avaliar o lucro da empresa com base nessa análise inicialmente, para isso se inclui o lucro utilizado ou desejado para se avaliar se é viável ou não. Para isso é utilizado a equação (11).

$$
Q = \frac{CDF}{(p - Cv) - Lucro} \quad (11)
$$

Além disso é possível incluir e considerar as despesas unitárias nesse cálculo, para isso se utiliza a equação (12).

$$
Q = \frac{CDF}{(p - Cv) - Lucro - Despesas variáveis}
$$
 (12)

Dubois (2019), ainda afirma que sendo que a empresa sabe o quanto será cobrado de imposto sobre o preço de venda do produto deve incluir o mesmo ao cálculo, com base nisso se obtém a equação (13).

$$
Q = \frac{CDF}{(p - Cv) - Lucro - Despesas variáveis - Impostos}
$$
 (13)

#### <span id="page-30-0"></span>2.4.3 Margem de segurança

Um dos pontos a ser trabalhado na análise-custo-volume e lucro é a margem de segurança, que segundo Dubois (2019) faz com que a empresa possa se proteger de possíveis variações do mercado ou nas vendas, pois nos pontos iniciais se define o mínimo para a empresa ter um determinado lucro com base no ponto de equilíbrio que dita um valor onde a empresa compensa suas despesas e custos fixos. No entanto, uma variação nas vendas faz com que essa equação toda seja prejudicada.

Inicialmente para se definir essa margem de segurança se deve obter a receita total do ponto de equilíbrio com a equação (14).

$$
RTPE = \frac{CF}{IMgC} \quad (14)
$$

Com isso se obtém a margem de segurança, na equação (15) e seu valor percentual na equação (16).

$$
MgS = RT - RTPE
$$
 (15)  

$$
IMgS = \frac{MgS(\text{$\$})}{Vendas(\text{$\$})}
$$
 (16)

#### <span id="page-31-0"></span>2.4.4 Alavancagem operacional

De acordo com os autores Assaf e Lima (2010), a alavancagem operacional é um indicativo que mostra o quanto uma variação no volume de atividade pode interferir no lucro da empresa.

Para quantificar esse indicativo é utilizado o grau de alavancagem operacional (GAO), que pode ser definido na equação (17):

$$
GAO = \frac{Por centagem de Variação do lucro}{Por centagem de Variação no Volume de Atividade}
$$
 (17)

Assaf e Lima (2010) afirmam que como o GAO pode é definido pela estrutura de custos da empresa, as empresas que possuem mais custos fixos em relação aos custos totais têm maior facilidade de alavancagem operacional.

#### <span id="page-31-1"></span>**2.5 Formação do Preço de Venda**

Definir o preço de um produto em uma empresa é algo complexo de se fazer, além disso em muitas vezes não se consegue ser assertivo pelo fato da quantidade de questões que se deve considerar.

Dubois (2019) afirma que para ser feita a definição e gestão dos custos de maneira mais assertiva é necessária uma gestão adequada dos custos, pois eles implicam diretamente no preço final dos produtos fornecidos pela empresa. Além disso, o preço de venda é uma maneira de indicar a eficiência da empresa.

#### <span id="page-32-0"></span>2.5.1 Markup

Para descrever o *markup* Dubois (2019) retrata como um método de determinação de preços, sendo considerado um dos mais simples e tradicionais para isso. O método consiste em adicionar uma margem de lucro sobre o custo unitário do produto. Sendo assim, ele pode ser representado pela equação (18).

#### $Markup = %Desejada x Ca (18)$

Segundo o autor essa margem de lucro deve representar uma porcentagem que considere todos considere todos os custos para que a empresa possa cumprir com suas obrigações e se manter. Além disso, deve também nesse percentual um lucro que seja atrativo para a empresa.

#### <span id="page-32-1"></span>2.5.2 Formação do Preço de Venda

Para a formação do preço de venda Martins (2010) parte do princípio de formar o preço do produto "de dentro pra fora", ou seja, utilizar uma forma de custeio e definição dos custos do produto e a partir desses dados definir o *markup.*

Sendo assim, tendo o custo unitário (Ca) e todas as despesas e custos, sendo que os custos e despesas devem ser definidos em forma de porcentagem sobre o preço de venda, pois serão somados para assim definir a porcentagem do *markup.* 

Para demonstrar isso se pode utilizar o seguinte exemplo:

- I. Custo unitário (Ca): R\$ 10,00;
- II. Custos Fixos (CF): 10% sobre preço de venda bruto;
- III. Custos Variáveis (CV): 15% sobre preço de venda bruto;
- IV. Tributos (IMP): 20% sobre preço de venda bruto;
- V. Despesas: 5% sobre receita bruta;

VI. Lucro: 10% sobre receita bruta;

Sendo assim, para se definir o *markup* seria:

*Markup* = 10% + 15% + 20% + 5% + 10% = 60% sobre preço de venda.

Com essas informações definidas o Preço de Venda (PV), pode ser definido da seguinte forma:

> $PV = R$ 10,00 + 0,6P$  $PV - 0.6 PV = R$10.00$  $0,4$   $PV = R$10,00$

$$
PV = \frac{R$10,00}{0,4}
$$
  

$$
PV = R$25,00
$$

<span id="page-33-0"></span>2.5.3 Margem de competitividade

A margem de competitividade (MCPT) é retratada por Dubois (2019), como um indicador que compara os preços de mercado dos produtos com os produtos da empresa, dessa forma é possível avaliar questões como os custos da empresa e com o produto em cada caso. Quando se tem um preço de produto inferior ao mercado o MCPT é positivo e quanto é superior é negativo. Para o cálculo de MCPT se utiliza a equação (19).

$$
MCPT = \frac{(Preço de mercado) - (Preço do produto)}{Preço de mercado}
$$

As três possíveis situações que podem ocorrer como mencionado é o MCPT ser nulo (preço igual ao de marcado), negativo ou positivo, o que se pode deduzir de cada uma é o seguinte:

- I. Nulo: Os preços custos com produção e despesas da empresa possivelmente são muito similares aos dos concorrentes.
- II. Positivo: Os custos e despesas da empresa possivelmente são inferiores aos dos concorrentes.
- III. Negativo: Os custos e despesas da empresa possivelmente são superiores aos dos concorrentes.

#### <span id="page-34-0"></span>**3 MATERIAL E MÉTODOS**

#### <span id="page-34-1"></span>**3.1 Local do estudo**

O presente trabalho será desenvolvido em uma empresa que atua no ramo de prestação de serviços automotivos, ou seja, uma autocenter. A empresa fica localizada na região do litoral de Santa Catarina e foi fundada em maio de 2020, possuindo pouco mais de dois anos no mercado apenas. É uma empresa familiar de pequeno porte.

#### <span id="page-34-2"></span>**3.2 Classificação metodológica**

A metodologia é a etapa da pesquisa onde será descrito como o trabalho irá ser desenvolvido, para Gil (2008), o método é quando se descreve o caminho utilizado para definir determinado estudo. Ao se apresentar determinado conhecimento referente a um problema é necessário demonstra as operações e maneiras que fizeram chegar a uma informação, para possibilitar a sua validação.

De acordo com Pereira Castilho, Martins Borges e Tanús Pereira (2017), quando um trabalho busca analisar os registros de uma determinada base de dados e interpretar eles. Portanto, o presente trabalho será descritivo, pois foi analisado os dados e informações da base de dados e controle financeiro da empresa para se desenvolver as análises necessárias.

O trabalho foi desenvolvido no âmbito financeiro da empresa, ou seja, todos os dados e processos a analisados foram mensurados e analisados dessa maneira. Com base nisso se pode definir que o trabalho é quantitativo também, pois Pereira Castilho, Martins Borges e Tanús Pereira (2017), definem que pesquisas quantitativas, são aquelas onde todas as informações e dados coletados ao longo do trabalho podem ser analisados e mensuradas com o intuito de apresentar um resultado exato e/ou preciso.

 Além disso, com base em Pereira Castilho, Martins Borges e Tanús Pereira (2017), se classifica o trabalho como estudo de caso pelo fato de que, os autores classificam trabalhos dessa maneira quando, há uma entidade bem definida, no caso do presente trabalho há em uma empresa específica.

Os dados necessários para a realização do trabalho foram extraídos a partir do sistema de fluxo de caixa implantado na empresa logo após sua abertura em 2020. Além disso, também foram usadas as ordens de serviço arquivadas pela empresa como amostra para melhor entendimento dos serviços.

Com base nos dados obtidos na coleta de dados foi utilizado o Excel para organizar e especificar as informações necessárias, ao final foi definido as informações a respeito dos custos da empresa com seus serviços, e determinado os preços de venda ideias a serem praticados.

#### <span id="page-35-0"></span>**3.3 Etapas da pesquisa**

A etapa inicial do estudo foi a coleta e levantamento dos dados, que utilizados para o desenvolvimento do trabalho. Os dados necessários podem ser obtidos a partir do controle financeiro utilizado pela empresa, os dados em questão são seus custos com produtos, mão de obra e equipamentos. Além disso possuem também as despesas fixas da empresa, como aluguel, funcionários que não estão ligados diretamente a realização dos serviços e as despesas variadas.

Durante a coleta de dados foi necessário também identificar e definir os serviços realizados pela empresa e os produtos por eles utilizados, para isso foi utilizado o histórico de ordens de serviços prestados pela empresa.

Com o levantamento dos dados obtidos na primeira etapa se deu início a segunda fase do trabalho, onde os dados obtidos foram analisados. Com os princípios da gestão de custos abordados ao longo deste trabalho os gastos identificados na etapa anterior foram categorizados da maneira mais adequado, para que então utilizando a metodologia de custeio variável fosse desenvolvido o custeio dos serviços. O custeio foi utilizado para que se pudesse ser definido e avaliado a melhor maneira da empresa desenvolver a formação de preço dos serviços e produtos.

#### <span id="page-36-1"></span>**4 RESULTADOS**

#### <span id="page-36-2"></span>**4.1 Serviços fornecidos**

A empresa na qual está sendo foi o presente trabalho apresenta uma vasta gama de produtos e serviços a serem fornecidos para seus clientes, de acordo com informações repassadas pela empresa os serviços são categorizados da seguinte maneira:

- I. Troca de óleo;
- II. Geometria;
- III. Conserto de pneu;
- IV. Mecânica geral;
- V. Venda de óleo;
- VI. Venda de Bateria;
- VII. Venda de pneu;
- VIII. Venda de mercadoria.

A partir disso é possível verificar algumas informações a respeito da quantidade de serviços realizados e participação no faturamento da empresa.

#### <span id="page-36-3"></span>4.1.1 Resultados por serviço

De acordo com o sistema utilizado pela empresa os resultados apresentados ao longo do ano de 2022 é demonstrado na tabela 1.

<span id="page-36-0"></span>

| .<br><b>TWOMILAGOO UNIQUIO DOI TIDO UU JUI TIUO</b> |                             |                                   |                             |                                                       |                                  |  |
|-----------------------------------------------------|-----------------------------|-----------------------------------|-----------------------------|-------------------------------------------------------|----------------------------------|--|
| <b>Serviços</b>                                     | <b>Total de</b><br>serviços | Percentual por<br>tipo de serviço | <b>Faturamento</b><br>(R\$) | <b>Percentual</b><br>acumulado por<br>tipo de serviço | <b>Faturamento</b><br>percentual |  |
| Troca de óleo                                       | 589                         | 37,02%                            | 177.642,14                  | 37,02%                                                | 31,10%                           |  |
| Mecânica geral                                      | 469                         | 29,48%                            | 333.491,51                  | 66,50%                                                | 58,38%                           |  |
| Geometria                                           | 204                         | 12,82%                            | 27.524,00                   | 79,32%                                                | 4,82%                            |  |
| Venda de<br>Mercadoria                              | 151                         | 9,49%                             | 9.843,00                    | 88,81%                                                | 1,72%                            |  |
| Venda de Óleo                                       | 115                         | 7,23%                             | 7.776,50                    | 96,04%                                                | 1,36%                            |  |
| Conserto de<br>pneu                                 | 35                          | 2,20%                             | 1.218,00                    | 98,24%                                                | 0.21%                            |  |
| Venda de<br><b>Bateria</b>                          | 28                          | 1,76%                             | 13.749,96                   | 100,00%                                               | 2,41%                            |  |

**Tabela 1 - Resultados anuais por tipo de serviço** 

**Fonte: Desenvolvido no Excel com base nos dados coletados** 

Para Sônia Vieira (2014), o princípio de Pareto indica que aproximadamente 80% dos efeitos são originados de aproximadamente 20% das causas. Aplicando ao

problema analisado os efeitos seriam o total de serviços realizados ou o total de faturamento, enquanto as causas os tipos de serviços.

De acordo com a Tabela 1 é possível identificar que 79,32% dos serviços são representados por troca de óleo, mecânica geral e geometria. Além disso, 89,48% do faturamento é representado por serviços de troca de óleo e de mecânica.

Portanto, os principais serviços realizados pela empresa que demandam maior tempo e geram maior retorno para a empresa são a troca de óleo, serviços de mecânica geral e geometria.

#### <span id="page-37-1"></span>**4.2 CUSTOS E DESPESAS**

#### <span id="page-37-2"></span>4.2.1 Custos

Para Bruni e Famá (2019), os custos podem ser descritos como aqueles gastos que estão relacionados aos produtos produzidos ou serviços realizados pela empresa. As matérias primas, serviços de terceiros ligados ao produto, mão de obra direta e entre outros.

Para o caso estudado no presente trabalho foram listado os produtos que são adquiridos para a realização dos serviços ou que são revendidos no local juntamente com os serviços. Junto com essa lista foi inserido o item "serviços de terceiros", no qual estão os valores gastos com serviços necessários para se atender um cliente e que não são realizados no local. Os Valores anuais desses gastos podem ser identificados na tabela 2.

<span id="page-37-0"></span>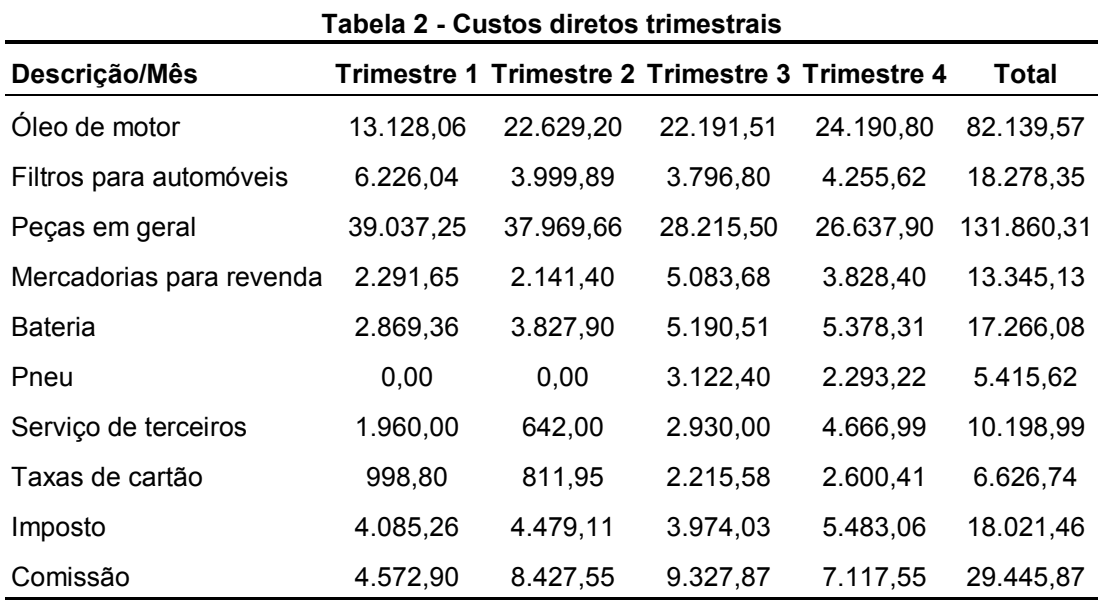

**Fonte: Desenvolvido no Excel com base nos dados coletados** 

Além disso, na tabela 3 é possível identificar quais foram os gastos ocorridos com mão de obra direta para o mecânico da empresa, nesse caso como o contrato aqui com o funcionário é um contrato de prestação de serviço de uma pessoa jurídica, e o acordo é do pagamento dos R\$ 1.800,00 mensais fixos e mais 15% da mão de obra não há encargos como 13°, FGTS e férias.

#### <span id="page-38-1"></span>4.2.2 Despesas

De acordo com Dubois (2019), as despesas são os gastos que a empresa possui visando manter o funcionamento dela, sendo reconhecido apenas naquele momento e não em posteriores.

Na tabela 3 é possível identificar quais são as despesas definidas pela empresa e seus respectivos valores ao longo do ano de 2022.

<span id="page-38-0"></span>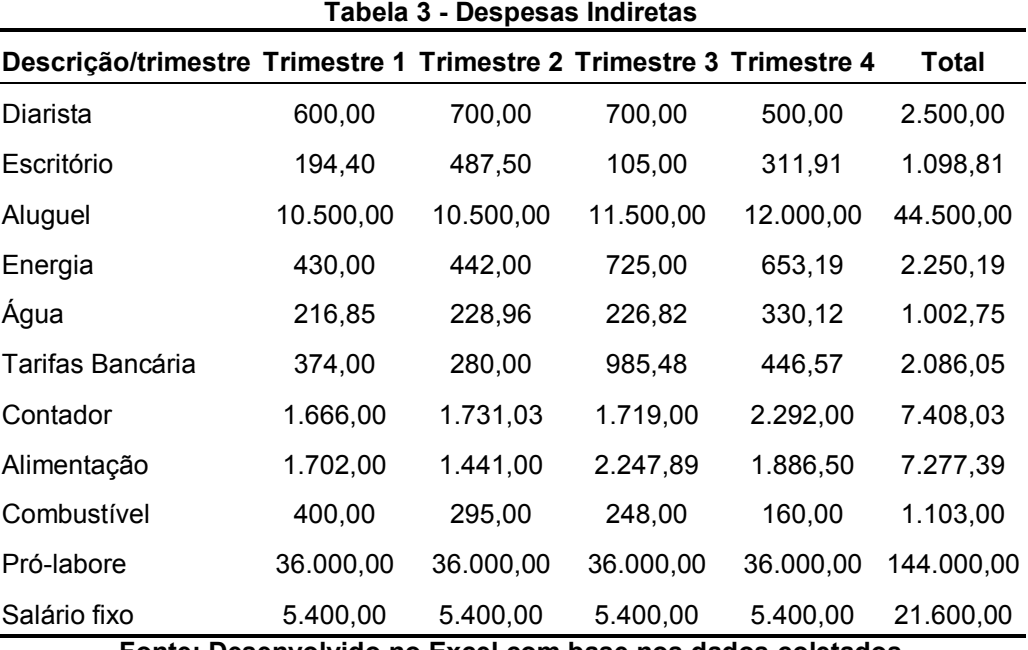

**Fonte: Desenvolvido no Excel com base nos dados coletados** 

É possível verificar que ao longo dos anos as principais e maiores despesas que a empresa se compromete são com o aluguel do local e o pró-labore.

#### <span id="page-38-2"></span>**4.3 DRE**

Para Martins (2020), a Demonstração do Resultado do Exercício (DRE) consiste em deduzir das receitas da empresa no período contábil em questão todos os gastos da empresa nesse mesmo período.

Para o autor deve ser apresentado inicialmente o Resultado Líquido que seria o resultado da dedução de vendas que foram canceladas, abatimento de produtos e impostos.

Sendo assim, com as informações apresentadas nos tópicos anteriores é possível realizar a elaboração do DRE da empresa em estudo, utilizando os valores de faturamento bruto apresentados no item 6.1 e deduzindo os gastos apresentados no item 6.2. A estrutura e resultados obtidos no DRE podem ser verificados na tabela 4.

<span id="page-40-0"></span>

| Descrição/Mês                | <b>Trimestre 1</b> | <b>Trimestre 2</b> | <b>Trimestre 3</b> | <b>Trimestre 4</b> | <b>Total</b> |
|------------------------------|--------------------|--------------------|--------------------|--------------------|--------------|
| Troca de óleo                | 46.018,10          | 43.383,50          | 46.021,04          | 42.219,50          | 177.642,14   |
| Geometria                    | 6.649,00           | 7.745,00           | 5.890,00           | 7.240,00           | 27.524,00    |
| Conserto de pneu             | 250,00             | 188,00             | 335,00             | 445,00             | 1.218,00     |
| Mecânica geral               | 70.729,80          | 89.733,88          | 88.439,40          | 86.450,43          | 335.353,51   |
| Venda de Óleo                | 1.672,00           | 2.447,50           | 1.664,00           | 1.993,00           | 7.776,50     |
| Venda de Bateria             | 780,00             | 6.052,00           | 3.008,98           | 3.908,98           | 13.749,96    |
| Venda de Pneu                | 0,00               | 0,00               | 2.940,00           | 2.042,50           | 4.982,50     |
| Venda de Mercadoria          | 4.025,00           | 2.589,00           | 1.479,00           | 1.750,00           | 9.843,00     |
| Faturamento Bruto            | 130.123,90         | 152.138,88         | 149.777,42         | 146.049,41         | 578.089,61   |
| Imposto                      | 4.085,26           | 4.479,11           | 3.974,03           | 5.483,06           | 18.021,46    |
| Receita Líquida              | 126.038,64         | 147.659,77         | 145.803,39         | 140.566,35         | 560.068,15   |
| Óleo de motor                | 13.128,06          | 22.629,20          | 22.191,51          | 24.190,80          | 82.139,57    |
| Filtros para automóveis      | 6.226,04           | 3.999,89           | 3.796,80           | 4.255,62           | 18.278,35    |
| Peças em geral               | 39.037,25          | 37.969,66          | 28.215,50          | 26.637,90          | 131.860,31   |
| Mercadorias para revenda     | 2.291,65           | 2.141,40           | 5.083,68           | 3.828,40           | 13.345,13    |
| <b>Bateria</b>               | 2.869,36           | 3.827,90           | 5.190,51           | 5.378,31           | 17.266,08    |
| Pneu                         | 0,00               | 0,00               | 3.122,40           | 2.293,22           | 5.415,62     |
| Serviço de terceiros         | 1.960,00           | 642,00             | 2.930,00           | 4.666,99           | 10.198,99    |
| Taxas de cartão              | 998,80             | 811,95             | 2.215,58           | 2.600,41           | 6.626,74     |
| Comissão                     | 4.572,90           | 8.427,55           | 9.327,87           | 7.117,55           | 29.445,87    |
| Margem de Contribuição Total | 54.954,58          | 67.210,22          | 63.729,54          | 59.597,15          | 245.491,50   |
| Salário fixo                 | 5.400,00           | 5.400,00           | 5.400,00           | 5.400,00           | 21.600,00    |
| Limpeza                      | 600,00             | 700,00             | 700,00             | 500,00             | 2.500,00     |
| Escritório                   | 194,40             | 487,50             | 105,00             | 311,91             | 1.098,81     |
| Aluguel                      | 10.500,00          | 10.500,00          | 11.500,00          | 12.000,00          | 44.500,00    |
| Energia                      | 430,00             | 442,00             | 725,00             | 653,19             | 2.250,19     |
| Água                         | 216,85             | 228,96             | 226,82             | 330,12             | 1.002,75     |
| Tarifas Bancária             | 374,00             | 280,00             | 985,48             | 446,57             | 2.086,05     |
| Contador                     | 1.666,00           | 1.731,03           | 1.719,00           | 2.292,00           | 7.408,03     |
| Alimentação                  | 1.702,00           | 1.441,00           | 2.247,89           | 1.886,50           | 7.277,39     |
| Combustível                  | 400,00             | 295,00             | 248,00             | 160,00             | 1.103,00     |
| Resultado Operacional        | 33.471,33          | 45.704,73          | 39.872,35          | 35.616,86          | 154.665,28   |
| Pró-labore                   | 36.000,00          | 36.000,00          | 36.000,00          | 36.000,00          | 144.000,00   |
| Lucro Líquido                | $-2.528,67$        | 9.704,73           | 3.872,35           | $-383,14$          | 10.665,28    |

**Tabela 4 - Demonstração de Resultado do Exercício (DRE)** 

Com os resultados obtidos na tabela anterior foi possível verificar que mesmo a empresa tendo prejuízos no primeiro e último trimestre do ano ainda obteve lucro no final do ano.

#### <span id="page-41-0"></span>**4.4 CUSTO-VOLUME-LUCRO**

#### <span id="page-41-1"></span>4.4.1 Custeio Variável

Bruni e Famá (2019), explicam que no custeio variável se deve atribuir aos produtos somente os custos variáveis relacionados a cada produtos. São esses custos a matéria prima e mão de obras relacionadas a eles. Já os custos fixos e indiretos devem ser associados a margem de contribuição.

A margem de contribuição de acordo com Dubois (2019), é definida pela diferença entre o preço de venda e os custos e despesas variáveis atribuídos ao produto.

Como Apresentado no item 6.1.1 os três principais serviços ofertados pela empresa são troca de óleo, mecânica geral e geometria. Pelo fato de a representatividade desses serviços serem bem superiores aos outros, o faturamento e custos dos demais serviços foram alocados e atribuídos junto com esses. Seguindo o critério de custos variáveis em comum e em casos onde os serviços podem ser feitos em conjunto.

Além disso, apesar de o método determinar que não e utilizado o critério de rateios para os custos variáveis alocados a cada produto, foi necessário realizar o rateio para distribuição dos impostos. Pelo fato de não ter controle do quanto é cobrado em cada nota e somente o valor total da guia do simples nacional.

Para mecânica geral foi alocado também os serviços de venda de bateria, venda de pneu e venda de mercadoria.

<span id="page-42-0"></span>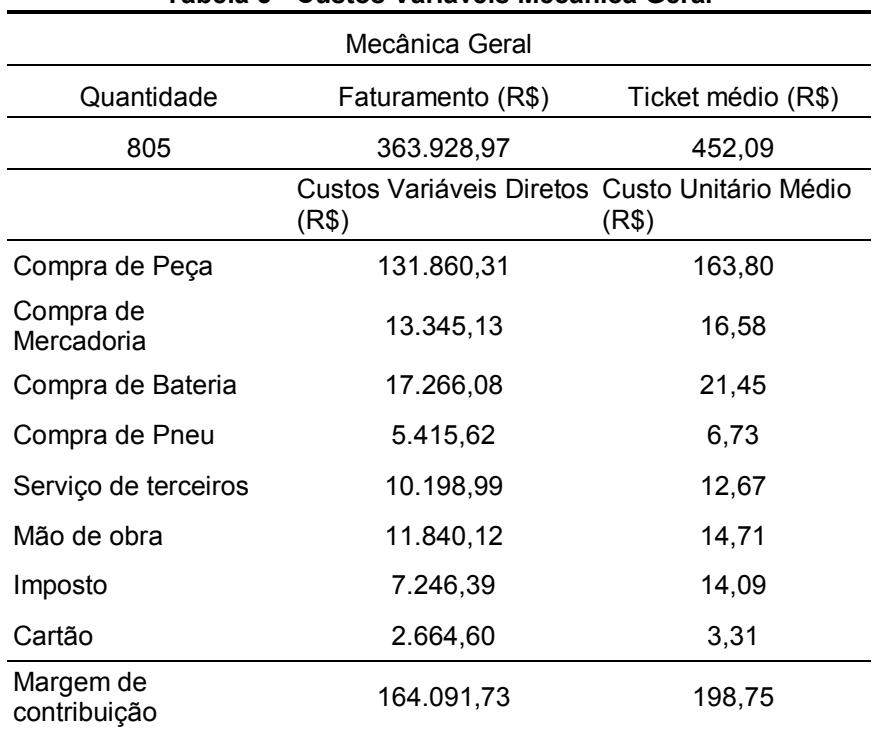

**Tabela 5 - Custos Variáveis Mecânica Geral** 

**Fonte: Desenvolvido no Excel com base nos dados coletados** 

Para o serviço de Geometria foi alocado também o serviço de conserto de

<span id="page-42-1"></span>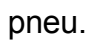

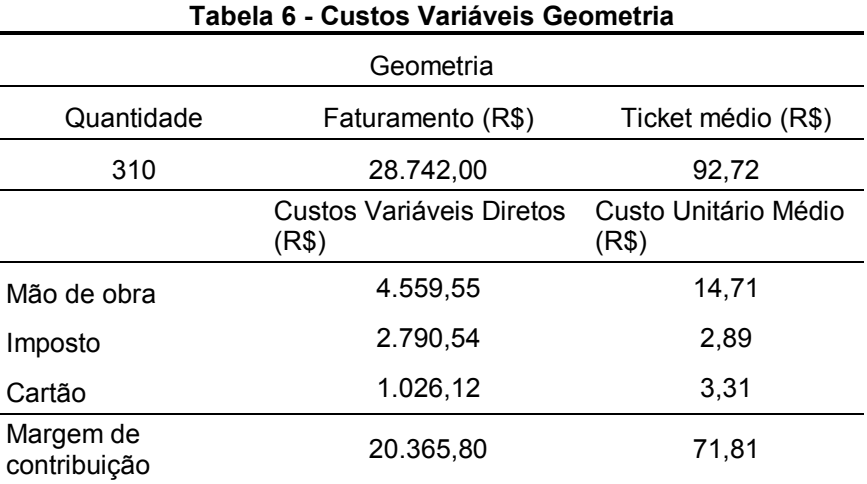

**Fonte: Desenvolvido no Excel com base nos dados coletados** 

Com o serviço de troca de óleo está alocado também as informações de venda de óleo.

<span id="page-43-1"></span>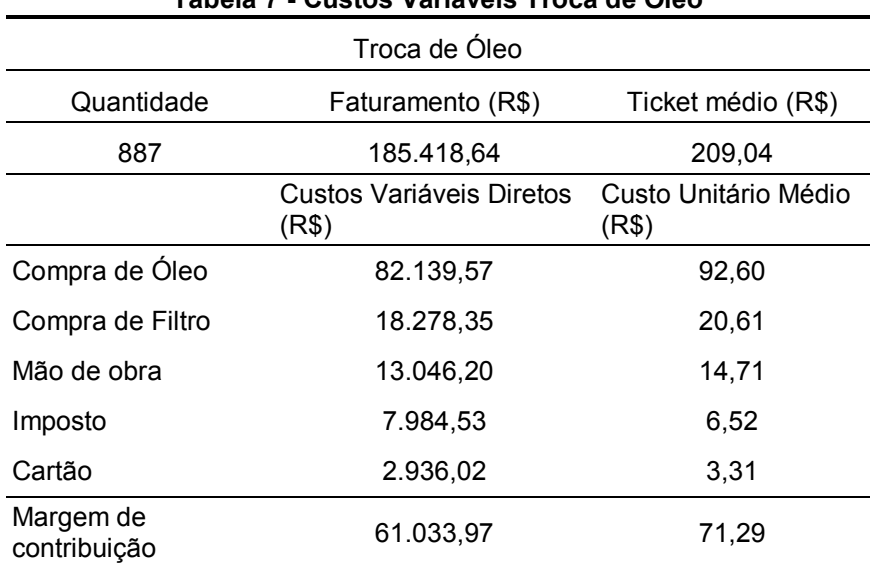

**Tabela 7 - Custos Variáveis Troca de Óleo** 

**Fonte: Desenvolvido no Excel com base nos dados coletados** 

#### <span id="page-43-2"></span>4.4.2 Ponto de Equilíbrio

<span id="page-43-0"></span>Fontura (2013), determina que é necessário definir o volume de vendas e faturamento mínimo para a empresa cobrir seus custos e que esse valor definido é chamado de ponto de equilíbrio. Além disso, indica que a fórmula para o cálculo da mesma é a representa da figura 6.

#### **Figura 6 - Fórmula Ponto de Equilíbrio**

Ponto de Equilibrio = 
$$
\frac{\text{Custo Fixo Total}}{\text{MC}}
$$

#### **Fonte: Fontura (2013, p.68)**

Como apresentado na figura 6, os custos fixos (CF) dividido pela margem de contribuição (MC), define o ponto de equilíbrio.

Na tabela 4 a soma das despesas o totais anuais resulta no valor R\$ 234.826,22, que aqui será adotado como custo fixo.

Para a definição da margem de contribuição percentual, a tabela 4 indica que a margem de contribuição é de R\$ 245.491,50 e o faturamento bruto é de R\$ 578.089,61. Ou seja, a margem de contribuição percentual é de 42,47%

Aplicando a fórmula apresentada por Fontura (2013), se obtém o seguinte cálculo:

$$
Ponte de Equilíbrio Contábil = \frac{234.826.22}{42.47\%} = 552.974.74
$$

Portanto a empresa passa possuir lucro em suas operações com um faturamento anual de R\$ 552.974,74.

#### <span id="page-44-1"></span>**4.5 MARKUP**

O *mark-up* para Fontura (2013), é o índice utilizado para definir qual é o preço ideal do produto a ser fornecido pela empresa. Esse índice leva em consideração quais serão os custos de venda do produto (impostos, taxas e margem de contribuição) e então multiplica pelo custo de produção do produto.

No presente trabalho para determinação do *mark-up* e consequentemente dos preços dos serviços a serem realizados foi feito da seguinte maneira considerando que os três principais serviços da empresa são mecânica geral, troca de óleo e geometria. A mecânica geral é composta em seu valor final pelo valor a ser cobrado da peça e o de mão de obra, sendo assim foi um *mark-up* e valor a ser cobrado por hora de mão de obra e um *mark-up* para as peças.

<span id="page-44-0"></span>Os serviços de geometria possuem os custos basicamente compostos pelo valor de mão de obra, impostos e taxa do cartão, sendo assim o cálculo de *mark-up* e valor da hora de mão de obra serão definidos junto com a mão de obra da mecânica geral, como pode ser visto na tabela 8.

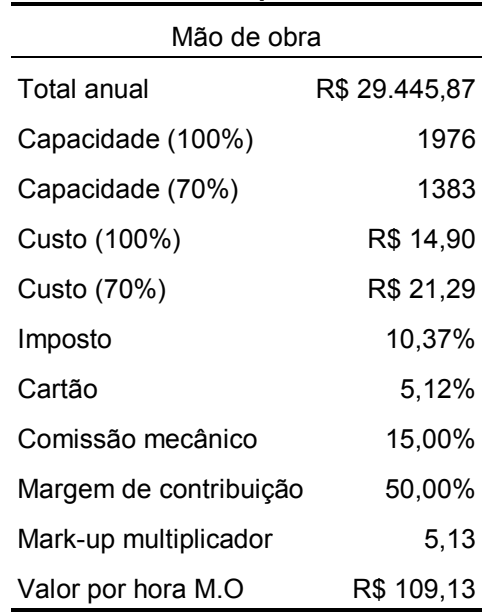

# **Tabela 8 -** *Markup* **mão de obra**

#### **Fonte: Desenvolvido no Excel com base nos dados coletados**

O total anual indicado na tabela é o valor pago de comissão ao longo do ano, como a empresa não possui um controle de tempo gasto em cada serviço, não foi possível definir o tempo trabalhado. Sendo assim, a capacidade de 100% é considerando 8 horas diárias ao longo de 247 dias úteis que tem em um ano, e a capacidade de 70% em relação a esse valor. Para a definição do valor de por hora de M.O foi considerado o custo de 70%.

Os serviços de geometria costumam trabalhar com valor fixo, portanto de acordo com o responsável da empresa o tempo de execução desse serviço é de aproximadamente uma hora. Portanto, é sugerido que serviço tenha um valor de R\$ 109,00.

<span id="page-45-0"></span>Para a definição do *markup* das peças foi considerado o imposto e tarifa cobrada pela máquina de cartão. Sendo assim, na tabela 9 é possível verificar como ficou definido.

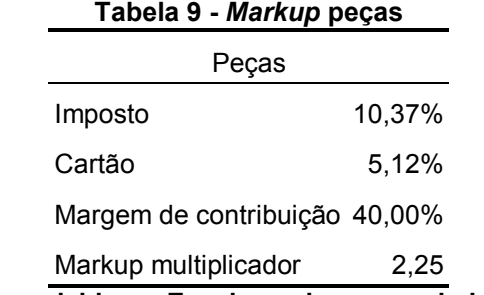

#### **Fonte: Desenvolvido no Excel com base nos dados coletados**

Os serviços de troca de óleo devem considerar além do óleo o filtro de óleo que será utilizado na troca. Na tabela 10 é possível identificar o índice de *markup* para os óleos e o valor final a ser cobrado por litro em cada um. Na tabela 11, foi apresentado da mesma forma o índice e valores para os filtros, pelo fato de haver uma infinidade de filtros foi listado os cinco modelos mais utilizados para exemplificar a aplicação do índice.

<span id="page-45-1"></span>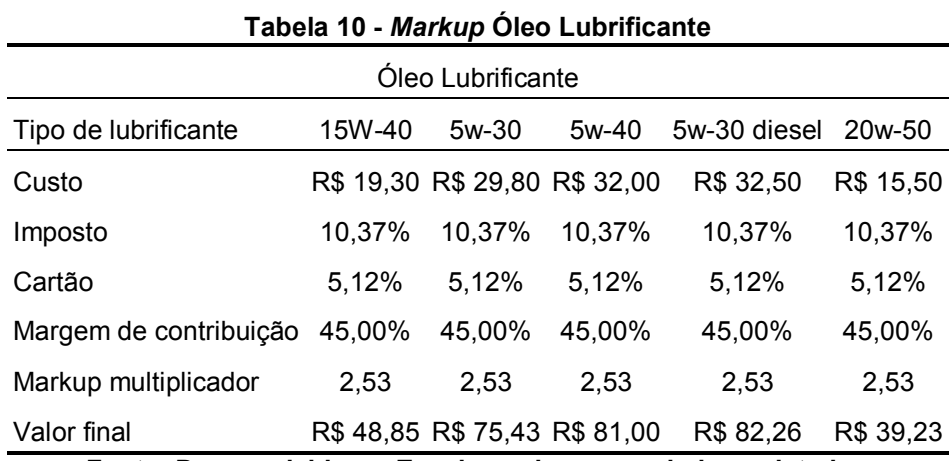

**Fonte: Desenvolvido no Excel com base nos dados coletados** 

45

<span id="page-46-0"></span>

| Filtro de Óleo Motor   |        |                                                   |        |        |        |
|------------------------|--------|---------------------------------------------------|--------|--------|--------|
| Tipo de filtros        | TM1    | TM2                                               | тмз    | TM4    | TM5    |
| Custo                  |        | R\$ 12,54 R\$ 11,53 R\$ 10,59 R\$ 12,17 R\$ 11,17 |        |        |        |
| Imposto                | 10.37% | 10.37%                                            | 10,37% | 10,37% | 10.37% |
| Cartão                 | 5.12%  | 5.12%                                             | 5.12%  | 5.12%  | 5.12%  |
| Margem de contribuição | 60,00% | 60,00%                                            | 60,00% | 60.00% | 60,00% |
| Markup multiplicador   | 4,08   | 4.08                                              | 4.08   | 4.08   | 4.08   |
| Valor final            |        | R\$ 51,17 R\$ 47,05 R\$ 43,21 R\$ 49,66 R\$ 45,58 |        |        |        |

**Tabela 11 -** *Markup* **Filtro de óleo motor** 

#### <span id="page-46-1"></span>**4.6 Comparação de senários**

Visando mostrar quais as diferenças de resultado para a empresa poderiam gerar os valores previstos foi feito a comparação entre os resultados atuais e simulado quais seriam os resultados com os valores propostos.

Na tabela 8 foi apresentado que a hora de mão de obra proposto seria de R\$109,13 considerando que o tempo de ocupação fosse de 1.383 horas de trabalho. Sendo assim, seria gerado aproximadamente R\$ 150.942,98 por ano. Na tabela 5, os gastos com peças, mercadoria, bateria, pneu e serviços de terceiros somados totalizam R\$ 178.086,13 por ano e na tabela 9 onde foi definido o *markup* multiplicador de 2,25 para peças poderia ser gerado uma receita de R\$ 400.122,14.

Portanto, somados as receitas possíveis de serem geradas com os produtos adquiridos para serviços de mecânica e mão de obra totalizaria R\$ 551.065,12. Na tabela 12 são apresentados os resultados de margem de contribuição previstos com essa receita. Importante destacar que a diferença com tarifa de cartão foi pelo fato de que na primeira é apresentado o resultado real obtido pela empresa e nos valores previstos o valor é considerando o pior senário com a taxa de 5,12% que foi utilizada no *markup.* 

<span id="page-47-0"></span>

|                        | Mecânica Geral    |                                                                    |
|------------------------|-------------------|--------------------------------------------------------------------|
|                        | Faturamento atual | Faturamento previsto                                               |
|                        | 363.928,97        | 551.065,12                                                         |
|                        |                   | Custos Variáveis Diretos Atuais Custos Variáveis Diretos Previstos |
| Compra de Peça         | 131.860,31        | 131.860,31                                                         |
| Compra de Mercadoria   | 13.345,13         | 13.345,13                                                          |
| Compra de Bateria      | 17.266,08         | 17.266,08                                                          |
| Compra de Pneu         | 5.415,62          | 5.415,62                                                           |
| Serviço de terceiros   | 10.198,99         | 10.198,99                                                          |
| Mão de obra            | 11.840,12         | 22.641,45                                                          |
| Imposto                | 7.246,39          | 17.178,99                                                          |
| Cartão                 | 2.664,60          | 28.214,53                                                          |
| Margem de contribuição | 164.091.73        | 304.944.01                                                         |

**Tabela 12 - Comparação de resultados nos serviços de mecânica** 

O aumento na margem de contribuição seria de R\$ 140.852,28 ao ano.

Para a simulação dos resultados a serem apresentados na troca de óleo se utilizou uma amostra das ordens de serviço elaboradas pela empresa para verificar a proporção que cada tipo de óleo lubrificante representava nos serviços de troca de óleo e além disso a quantidade média que é utilizada de cada um nos serviços. Dessa maneira é possível definir o valor médio a ser cobrado de óleo em cada serviço e com base na proporção em relação ao total de serviços que foram realizados foi possível definir a proporção de faturamento que pode ser verificada na tabela 13.

<span id="page-47-1"></span>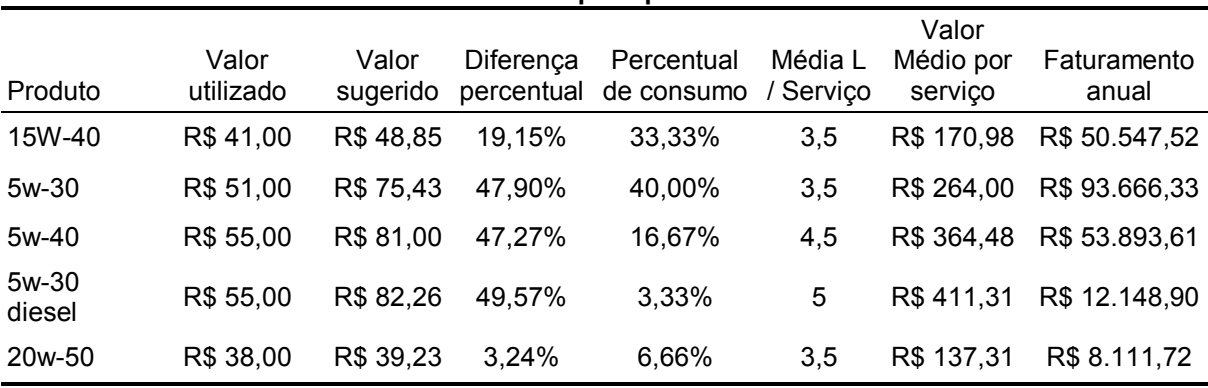

**Tabela 13 - Resultados por tipo de óleo lubrificante** 

**Fonte: Desenvolvido no Excel com base nos dados coletados** 

Além disso, foi feita a comparação do valor que é utilizado para os filtros de óleo mais utilizados e o valor que seria cobrado com a definição de markup proposto. Os resultados estão apresentados na tabela 14.

<span id="page-48-0"></span>

|                 |          |           | Produto Valor utilizado Valor sugerido Diferença percentual |
|-----------------|----------|-----------|-------------------------------------------------------------|
| TM1             | R\$40,00 | R\$ 51,17 | 27,92%                                                      |
| TM <sub>2</sub> | R\$40,00 | R\$47,05  | 17,61%                                                      |
| TM3             | R\$40,00 | R\$43,21  | 8,03%                                                       |
| TM4             | R\$40,00 | R\$49,66  | 24,14%                                                      |
| TM5             | R\$40,00 | R\$45,58  | 13,94%                                                      |

**Tabela 14 - Comparação de valores filtro de óleo motor** 

Sendo assim somados a previsão de faturamento anual apresentado na tabela 13, obtêm-se o total de R\$ 218.386,09. O valor médio proposto para os filtros de óleo motor é de R\$ 47,33 multiplicados pela quantidade total de trocas de óleo (887) que foi apresentado na tabela 7, o valor total é de R\$ 41.983,12.

Na tabela 15 é possível verificar os resultados projetados com os faturamentos previstos.

<span id="page-48-1"></span>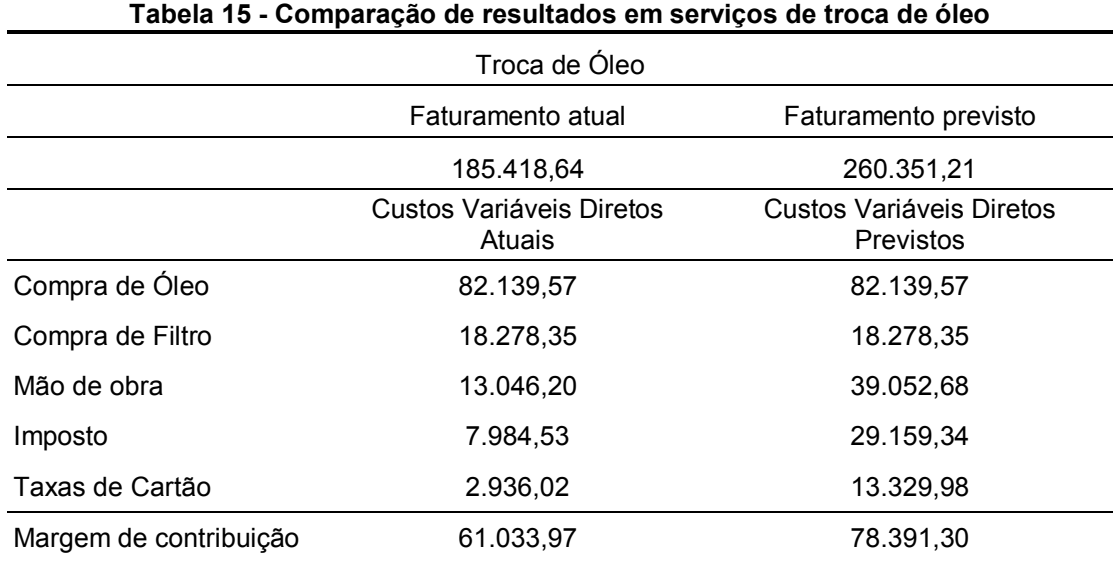

**Fonte: Desenvolvido no Excel com base nos dados coletados** 

No caso da troca de óleo a margem de contribuição teria um aumento de R\$ 17.357,32.

Para os serviços de geometria foi utilizado como base o valor proposto de R\$ 109,00 como mencionado no item 6.5 e levado em consideração a tabela 6 que apresenta 310 serviços realizados ao longo do ano. Portanto, é possível definir um faturamento previsto de R\$ 34.100,00. Na tabela 16 é possível verificar a comparação dos resultados.

<span id="page-49-0"></span>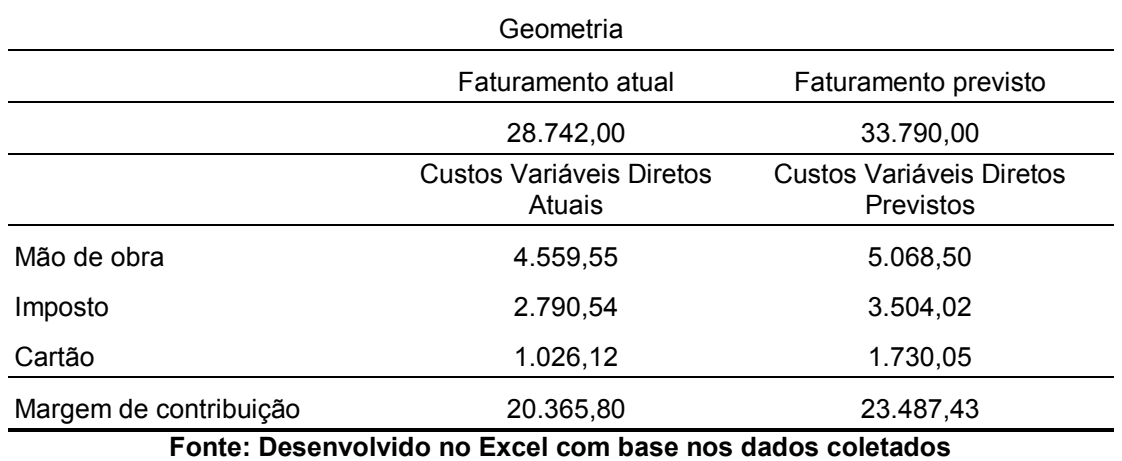

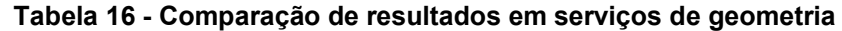

Os valores apresentados indicam um aumento de R\$ 3.121,63 na margem de contribuição dos serviços de geometria.

#### <span id="page-50-0"></span>**5 CONCLUSÃO E SUGESTÕES**

Com a separação das despesas e custos da empresa e apresentação dos DRE foi possível verificar que apesar de a empresa fechar os resultados anuais de maneira positiva ainda teve períodos em que fechou negativo, isso pode indicar uma falta de planejamento e controlo dos custos e despesas, o que também implica em não ter um método adequado para a precificação de seus produtos e serviços.

Ao ser feita a análise do ponto de equilíbrio foi possível identificar que no último ano a empresa realizou 2.002 serviços sendo que foi definido na análise que o ponto de equilíbrio da empresa é de 1.916 serviços. O fato de estar realizando 87 serviços a mais do que a quantidade necessária para que a empresa não obtenha lucro zero é o que justifica o resultado positivo ao final do ano.

Com as análises desenvolvidas de custeio variável a empresa conseguiu identificar o quanto cada produto está agregando aos resultados da empresa de maneira mais detalhada, podendo ser usado os resultados como base para estratégias comerciais a serem adotadas pela empresa.

A elaboração do *Mark-up* e a simulação dos resultados possíveis em serem adotados pela empresa no mesmo período e caso tivesse o mesmo volume de vendas indicou que ela poderia passar de um faturamento anual de R\$ 578.089,61 para R\$ 845.206,33. Indicando que a empresa poderia ter um crescimento de 46,20% em seu faturamento.

Os resultados também indicam que o modelo de formação de preço proposto poderia gerar um aumento nas margens de contribuição de modo geral, mas um destaque em especial aos serviços de mecânica que poderiam teriam um aumento de 85,83%.

Os resultados propostos levaram em consideração apenas os resultados da empresa, no entanto é interessante sempre considerar os valores a serem praticados pela concorrência para avaliar se os valores propostos são competitivos ou não. Sendo assim, deixo como sugestão para futuros trabalhos a realização desta análise para validação dos resultados apresentados.

### <span id="page-51-0"></span>**REFERÊNCIAS**

ASSAF NETO, Alexandre; GUASTI LIMA, Fabiano. **Fundamentos da Administração Financeira.** [S. l.: s. n.], 2010.

BRUNI, Adriano L.; FAMÁ, Rubens. Série Finanças na Prática - Gestão de Custos e Formação de Preço, 7ª edição. São Paulo: Grupo GEN, 2019. 9788597021059. Disponível em: [https://integrada.minhabiblioteca.com.br/#/books/9788597021059/.](https://integrada.minhabiblioteca.com.br/#/books/9788597021059/)

DA FONTOURA, Fernando Batista Bandeira. Gestão de custos: uma visão integradora e prática dos métodos de custeio. São Paulo: Grupo GEN, 2013. 9788522483723. Disponível em: https://integrada.minhabiblioteca.com.br/#/books/9788522483723/.

DARABAS, Moisés. **MÉTODO DE DEFINIÇÃO DO PREÇO DE VENDA DE UMA OFICINA MECÂNICA AUTOMOTIVA LOCALIZADA EM CRICIÚMA - SC**. 2016. Monografia (Bacharel em Administração) - Acadêmica, [*S. l.*], 2016.

DUBOIS, Alexy. Gestão de Custos e Formação de Preços - Conceitos, Modelos e Ferramentas. São Paulo: Grupo GEN, 2019. 9788597022803. Disponível em: https://integrada.minhabiblioteca.com.br/#/books/9788597022803/. Acesso em: 26 mai. 2022.

DUTRA, ELAINE. **FORMAÇÃO DE PREÇOS NA PRESTAÇÃO DE SERVIÇOS DE MECÂNICA AUTOMOTIVA**. 2019. Trabalho de Conclusão de Curso (Bacharel em Administração) - Acadêmica, [*S. l.*], 2019.

GIL, Antonio Carlos. Métodos e Técnicas de Pesquisa Social. [S. l.: s. n.], 2008.

KAWANISHI CRUZ, Paula Beatriz. COMPARAÇÃO DE MÉTODO DE PRECIFICAÇÃO E SEU IMPACTO NA RECEITA DE PEQUENOS NEGÓCIOS. Orientador: Anderson Catapan. 2018. MONOGRAFIA DE ESPECIALIZAÇÃO (CURSO DE ESPECIALIZAÇÃO EM GESTÃO FINANCEIRA) - Acadêmica, [*S. l.*], 2018.

LEONE, George Sebastião G.; LEONE, Rodrigo Jose G. Curso de contabilidade de custos, 4ª edição. São Paulo: Grupo GEN, 2010. 9788522488704. Disponível em: https://integrada.minhabiblioteca.com.br/#/books/9788522488704/.

MARTINS, Eliseu, **Contabilidade de Custos.** [S. l.: s. n.], 2010.

PADOVEZE, Clóvis L.; JR., Franco Kaolu T. Custo e preços de serviços: logística, hospitais, transporte, hotelaria, mão de obra, serviços em geral. São Paulo: Grupo GEN, 2013. 9788522477760. Disponível em: https://integrada.minhabiblioteca.com.br/#/books/9788522477760/. Acesso em: 26 mai. 2022.

PEREIRA CASTILHO, Auriluce; MARTINS BORGES, Nara Rúbia; TANÚS PEREIRA, Vânia. Manual de metodologia científica. [S. l.: s. n.], 2017. Disponível em: https://www.ulbra.br/upload/986eb63036cdfc35003049362f114dd7.pdf. Acesso em: 24 maio 2022.

VIEIRA, Sônia. Estatística para a Qualidade. [Digite o Local da Editora]: Grupo GEN, 2014. E-book. ISBN 9788595156531. Disponível em: https://integrada.minhabiblioteca.com.br/#/books/9788595156531/. Acesso em: 28 fev. 2023.